МИНИСТЕРСТВО ОБРАЗОВАНИЯ И НАУКИ РОССИЙСКОЙ ФЕДЕРАЦИИ<br>Федеральное государственное автономное образовательное учреждение высшего профессионального образования «Дальневосточный федеральный университет»

УТВЕРЖДАЮ Проректор по учебной и воспитательной работе В.И. Курилов  $47$   $\mu$ 28/28 20//5.

#### ПРОЦЕДУРА

Требования к оформлению письменных работ, выполняемых студентами и слушателями ДВФУ

> г. Владивосток 2011

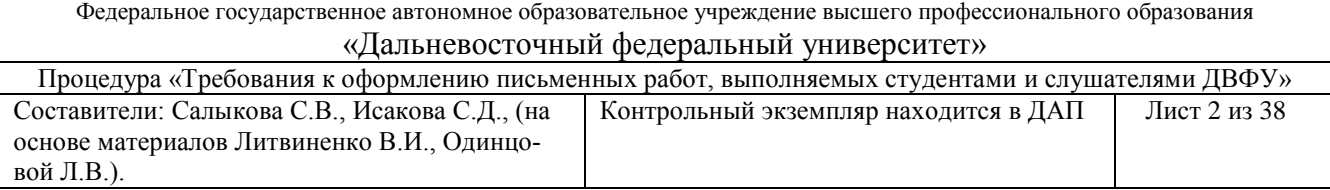

# **ОГЛАВЛЕНИЕ**

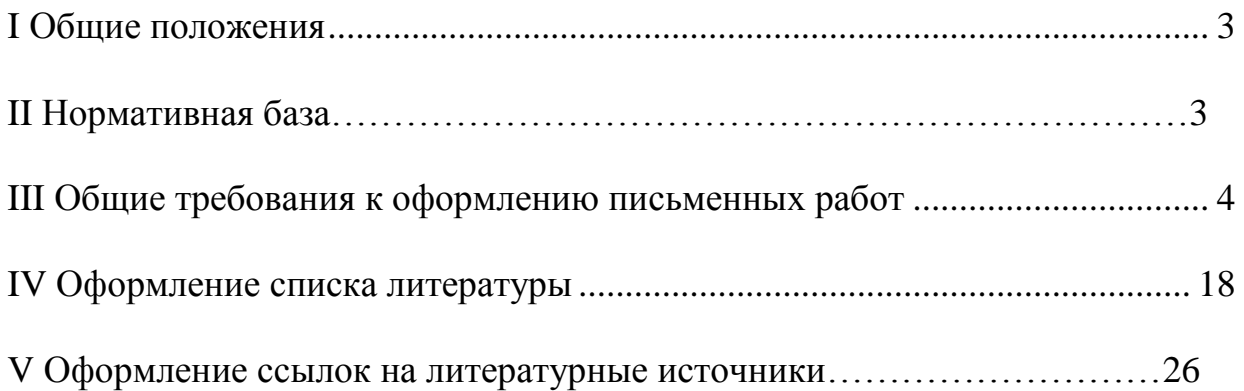

*\*Данная процедура является внутренним документов ДВФУ и не может быть полностью или частично издана или использована другими организациями без разрешения ДВФУ*

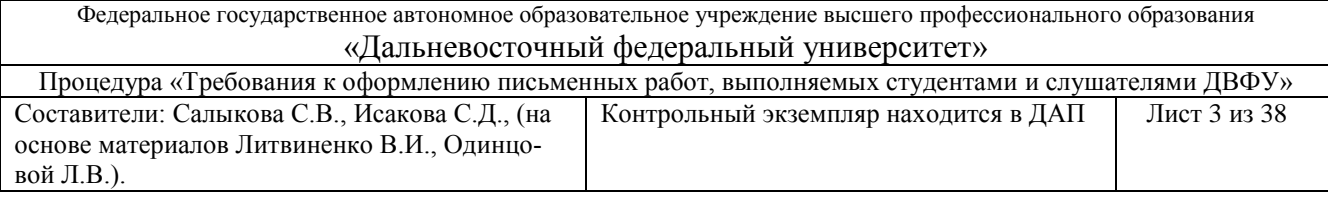

## **I Общие положения**

Процедура «Требования к оформлению письменных работ», выполняемых студентами и слушателями ДВФУ разработаны с целью установления единых подходов к оформлению письменных работ, выполняемых студентами и слушателями, в ДВФУ по различным направлениям (специальностям) и уровням подготовки. Данный документ распространяется на учебный и научный процессы в ДВФУ и является обязательным для исполнения студентами, слушателями и преподавателями.

Процедура вводится в действие с момента ее утверждения ректором ДВФУ.

Специфика соответствующей школы ДВФУ при оформлении письменных работ может быть отражена во внутренних документах, не противоречащих данной процедуре.

## **II Нормативные ссылки**

ГОСТ Р 1.5-2001 Стандарты межгосударственные, правила и рекомендации по межгосударственной стандартизации. Общие требования к построению, изложению, оформлению, содержанию и обозначению.

ГОСТ Р 6.30-2003 Унифицированная система организационнораспорядительной документации. Требования к оформлению документов.

ГОСТ 7.1-2003 Библиографическая запись. Библиографическое описание документа: общие требования и правила составления.

ГОСТ 7.80-2000 Библиографическая запись. Заголовок: общие требования и правила составления.

ГОСТ 7.82-2001 Библиографическая запись. Библиографическое описание электронных ресурсов. Общие требования и правила составления.

ГОСТ 7.12-93 Библиографическая запись. Сокращение слов на русском языке. Общие требования и правила.

ГОСТ 7.32-2001 Система стандартов по информации, библиотечному и издательскому делу. Отчет о научно-исследовательской работе. Структура и правила оформления.

ГОСТ 2.105-95 Единая система конструкторской документации. Общие требования к текстовым документам.

ГОСТ 7.05-2008 Система стандартов по информации, библиотечному и издательскому делу. Библиографическая ссылка. Общие требования и правила составления.

Положение об итоговой государственной аттестации выпускников высших учебных заведений Российской Федерации (утв. [приказом](http://science.garant.ru/public/default.asp?no=85827) Минобразования РФ от 25 марта 2003 г. N 1155).

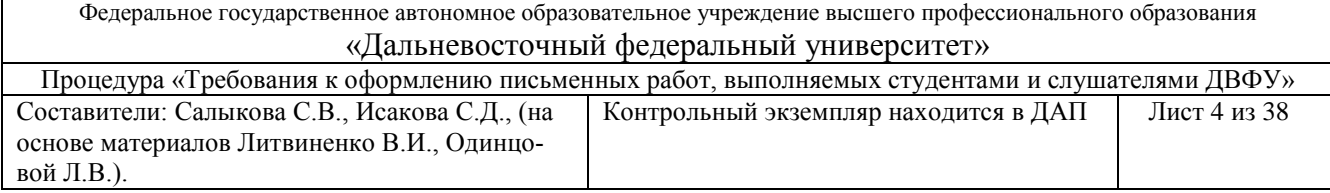

## **III Общие требования к оформлению письменных работ**

Структура письменной работы включает элементы, которые представлены в Таблице 1. В зависимости от вида работы, некоторые элементы в письменных работах могут отсутствовать.

*Таблица 1* 

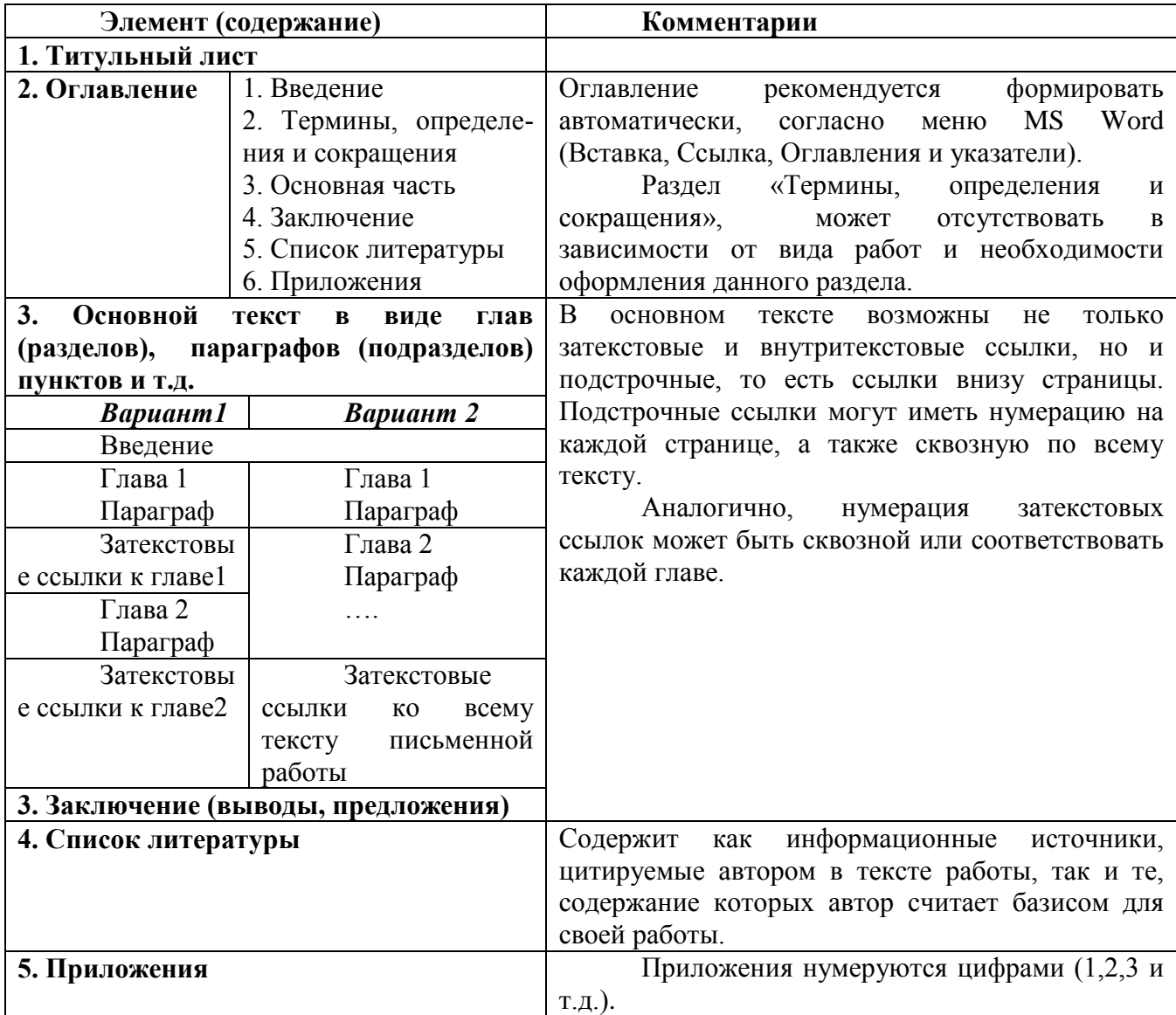

*Структура текста письменной работы*

## **3.1 Титульный лист**

На титульном листе (образцы титулов см. в Приложениях) приводят следующие данные:

эмблема университета;

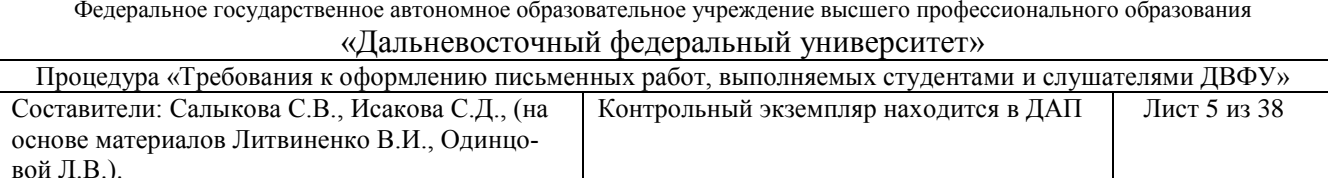

- полное наименование вышестоящей организации;
- полное наименование вуза согласно Уставу;
- полное наименование школы;
- полное наименование кафедры;
- наименование письменной работы;
- автор;
- ФИО, должность научного руководителя;
- наименование города и текущий год.

#### **3.2 Оглавление**

Элемент «Оглавление» размещается сразу после титульного листа. Элемент «Оглавление» должен охватывать все части и рубрики текста. В элементе «Оглавление» приводят номера страниц и заголовки следующих структурных элементов (разделов) письменной работы: «Введение», «Термины, определения и сокращения» (если этот элемент имеется), «Основная часть» (с указанием разделов и подразделов), «Заключение», «Список литературы», «Приложения».

При этом после заголовка каждого из указанных структурных элементов письменной работы ставят отточие, а затем приводят номер страницы, на которой начинается данный структурный элемент.

В элементе «Оглавление» номера подразделов приводят после отступа, равного 1,25 относительно начала строки (выравнивание по левому краю).

При необходимости продолжения записи заголовка раздела или подраздела на второй (последующей) строке его начинают на уровне начала этого заголовка на первой строке, а при продолжении записи заголовка приложения – на уровне записи обозначения этого приложения.

Элемент «Оглавление» размещают с новой страницы. При этом слово «Оглавление» записывают в верхней части, посередине страницы, с прописной буквы и выделяют полужирным шрифтом. Межстрочный интервал элемента «Оглавление» - одинарный.

Элемент «Оглавление» целесообразно оформлять, используя меню MS Word («Вставка» - ссылка – оглавление и указатели – оглавление – ОК). При этом, набирая текст, заголовки необходимо выделять, используя вкладку «стили и форматирования» в зависимости от вида заголовка (заголовок 1, заголовок 2, заголовок 3).

#### **3.3 Введение**

Текст введения не делят на структурные элементы (пункты, подпункты и т.д.). Элемент «Введение» размещают на следующей странице (страницах) после страницы, на которой заканчивается элемент «Оглавление». При этом слово «Введение» записывают в верхней части страницы, на которой начинается введе-

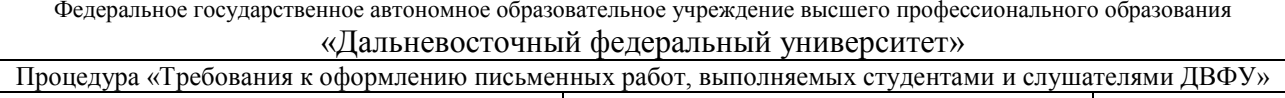

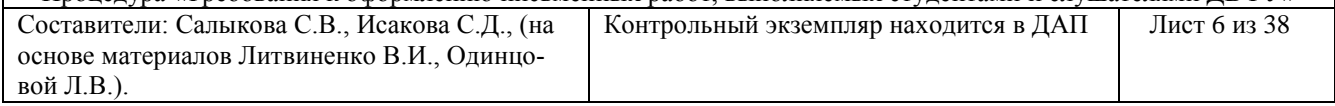

ние, посередине этой страницы, с прописной буквы и выделяют полужирным шрифтом.

#### **3.4 Набор текста и нумерация страниц**

*Набор текста осуществляется на компьютере, формат листа А4 (размер 210 на 297 мм) в соответствии со следующими требованиями:*

- интервал междустрочный полуторный;
	- шрифт Times New Roman;

размер шрифта - 14 пт (в таблицах допускается 10-12 пт; в оглавлении - 12 пт). Выравнивание текста «по ширине».

Страницы должны иметь следующие размеры полей:

- левое  $-25-30$  мм;
- правое  $-10$  мм;
- верхнее и нижнее  $-20$  мм.

Все страницы нумеруются по порядку от титульного листа до последней страницы арабскими цифрами, соблюдая сквозную нумерацию по всему тексту. Первой страницей считается титульный лист, на котором номер не ставиться. На следующей странице проставляется цифра «2» и т.д. Порядковый номер ставится в правой нижней части страницы.

Если в тексте содержатся рисунки и таблицы, которые располагаются на отдельных страницах, эти страницы необходимо включать в общую нумерацию. Если рисунок или таблица расположены на листе формата больше А4, их следует учитывать как одну страницу. Номер страницы в этих случаях допускается не проставлять. Приложения и список литературы необходимо включать в сквозную нумерацию.

Каждая составная часть работы (глава, раздел), кроме подразделов или пунктов, должна начинаться с новой страницы.

## **3.5 Деление текста**

Текст делят на структурные элементы: разделы (главы), подразделы (параграфы), пункты, подпункты. Разделы могут делиться на пункты или на подразделы с соответствующими пунктами. Пункты при необходимости могут делиться на подпункты. При делении текста на пункты и подпункты необходимо, чтобы каждый пункт (подпункт) составлял отдельное положение письменной работы, то есть содержал законченную логическую единицу.

Разделы, подразделы, пункты и подпункты нумеруют арабскими цифрами.

Разделы должны иметь порядковую нумерацию в пределах всего текста основной части письменной работы.

*Пример: 1, 2, 3 и т.д.*

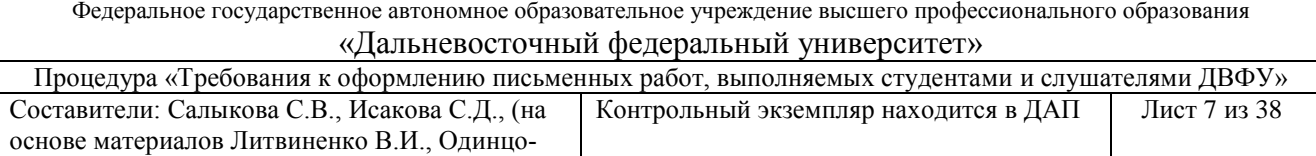

Номер подраздела включает номера раздела и подраздела, разделенные точкой, а номер пункта – номера раздела, подраздела и пункта (или номера раздела и пункта), разделенные точками (точкой).

*Примеры:*

вой Л.В.).

*1 1.1; 1.2; 1.3 и т.д.* 

*2 2.1.1; 2.1.2; 2.2.1; 2.2.2 и т.д.*

Номер подпункта включает номера раздела, подраздела (при его наличии), пункта и подпункта, разделенные точками.

*Пример: 3.1.1.1; 3.1.1.2; 3.1.1.3 и т.д.*

Количество номеров в нумерации структурных элементов не должно превышать четырех.

После номера раздела, подраздела, пункта и подпункта точку не ставят, а отделяют от текста работы пробелом.

Если текст основной части разделен на подпункты, то для дальнейшего деления текста используют абзацы, которые не нумеруют, а выделяют абзацным отступом. Абзацный отступ должен быть одинаковым по всему тексту письменной работы и равен пяти знакам (первому положению табулятора равному 1,25 см).

Текст приложения тоже может быть разделен на разделы, подразделы, пункты, подпункты, которые нумеруют в пределах каждого приложения, ставя перед их номерами обозначение этого приложения и отделяя его от номера точкой.

*Примеры: А.1; А.2; А.3 и т.д. 1 Б.1.1; Б.1.2; Б.2.1 и т.д.*

## **3.6 Заголовки**

Для разделов и подразделов письменной работы применяют заголовки.

Заголовки должны четко и кратко отражать содержание соответствующих разделов, подразделов.

Заголовок раздела (подраздела) печатают, отделяя от номера пробелом, начиная с прописной буквы (точка в конце не ставится). При этом номер раздела (подразделов) печатают после абзацного отступа, равного1,25 см).

В заголовках не допускаются сокращения (за исключением общепризнанных аббревиатур, единиц величин и сокращений).

В заголовке не допускается перенос слова на следующую строку. Для запрета автоматического переноса слов в заголовках, необходимо использовать меню MS Word («Формат» – абзац – положение на странице – запретить автоматический перенос слов – ОК).

## **3.7 Перечисления (списки)**

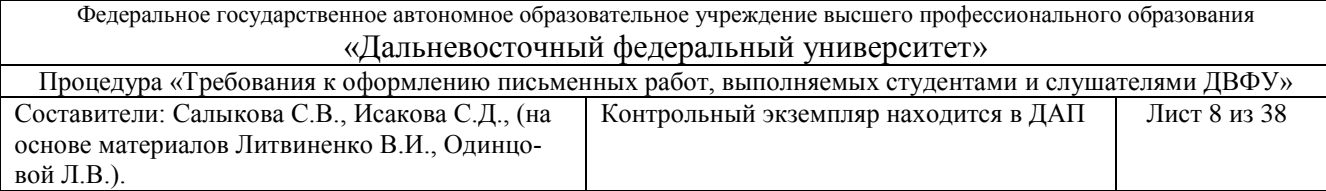

В тексте (как правило, внутри пунктов или подпунктов) могут быть приведены перечисления. Перечисления выделяют в тексте абзацным отступом, который используют только в первой строке. Последующие строки начинают от нулевого положения табулятора (от левой границы), то есть с начала строки.

К перечислению (списку) должна быть написана обобщающая текстовая подводка. Перед каждой позицией перечисления ставят маркер (при этом в одной работе, все маркеры должны быть единообразные). Если необходимо в тексте сослаться на одно или несколько перечислений, то перед каждой позицией вместо дефиса ставят строчную букву, приводимую в алфавитном порядке, а после нее скобку.

*Пример:*

*Все документы, обращающиеся на предприятии, классифицируют по следующим признакам:* 

*б) конструкторские;*

*в) технологические.*

#### *или*

*Все документы, обращающиеся на предприятии, классифицируют по следующим признакам:* 

*научные отчеты;*

*чертежи;*

*и т.д.*

Список может быть маркированный или нумерованный, нумерованный, в свою очередь, многоуровневый.

*Примеры*

*Аудиторы должны обладать знаниями и навыками в следующих областях:*

*а) знания и навыки в области системы менеджмента, которые должны охватывать:*

*1) применение систем менеджмента к различным организациям,*

*2) взаимодействие между компонентами системы менеджмента,*

*б) знания и навыки принципов функционирования организации, которые должны охватывать:*

*1) размер, структуру, функции организации и взаимоотношения внутри нее,*

*2) основные бизнес-процессы и соответствующую терминологию,* 

*в) применяемые законы, нормы и другие требования, относящиеся к данной отрасли.*

Размер табуляции фиксирован (устанавливается на линейке уголками) независимо от детализации перечислений и равен 1,25 см.

*Для обозначения частей перечней используются:*

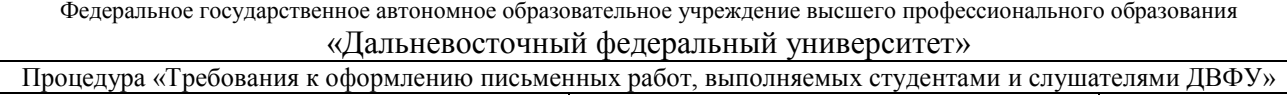

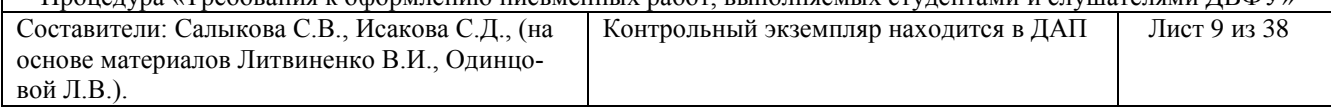

• арабские цифры  $(1, 2, 3 \text{ и } \tau \ldots \tau)$ .

 $\bullet$ арабские цифры со скобками (1) 2) 3) и т. д.) и строчные буквы со скобками (а) б) в) и т. д.).

После арабских цифр со скобками не ставится точка. При рубрицировании со скобками части текста отделяются точками с запятыми 1)... ; 2)... ; . Точка ставится в конце рубрик 1. ... 2. , оформленных без скобок. Прописные буквы начинают текст рубрик, оформленных арабскими цифрами без скобок 1 С... . , строчные употребляются после рубрик, оформленных цифрами и буквами со скобками или маркерами 1) а... ; б) м... ; . Размер знака маркера всегда меньше на 2 позиции от общего кегля текста работы (то есть, если текст написан 14 кеглем, то знак маркера будет написан 12 кеглем).

*Пример: 1 Текст... . а) текст... ; 1) текст... ,* • *текст*….; *текст…..*

# **3.8 Таблицы**

Таблицы применяют для характеристики точных данных, лучшей наглядности и удобства сравнения показателей (параметров, размеров и т.п.), а также сопоставимости информации, полученной из разных источников.

Табличную форму целесообразно применять, если различные показатели могут быть сгруппированы по какому-либо общему признаку (например, физикохимические показатели и т.п.), а каждый из показателей может иметь два (или более) значения. Таблица выравнивается по ширине.

Таблицы оформляют в соответствии с рисунком 1.

Название столбцов таблицы отделяют от основной части таблицы двойной линией.

Справа над таблицей размещают слово «Таблица», выделенное разряженным текстом. После него приводят номер таблицы, при этом точку после номера таблицы не ставят.

При необходимости краткого пояснения и/или уточнения содержания таблицы приводят ее наименование, которое записывают с прописной буквы над таблицей после ее номера, отделяя от него тире. При этом точку после наименования таблицы не ставят.

Горизонтальные линии, разграничивающие строки таблицы, допускается не проводить, если их отсутствие не затрудняет пользование таблицей.

Таблицы нумеруют арабскими цифрами сквозной нумерацией в пределах всего текста, за исключением таблиц приложений.

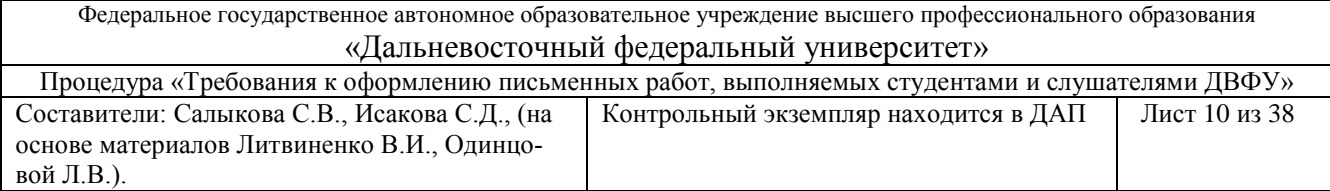

Таблицы каждого приложения нумеруют арабскими цифрами отдельной нумерацией, добавляя перед каждым номером обозначение данного приложения и разделяя их точкой, например, «Таблица 2.1» или «Таблица 2.3».

Заголовки столбцов (колонок) и строк таблицы приводят, начиная с прописной буквы, а подзаголовки столбцов – со строчной буквы, если они составляют одно предложение с заголовком, или с прописной буквы, если они имеют самостоятельное значение. В конце заголовков и подзаголовков столбцов и строк точки не ставят. Заголовки и подзаголовки столбцов указывают в единственном числе.

Таблицу, в зависимости от ее размера, помещают под текстом, в котором впервые дана на нее ссылка, или на следующей странице, а при необходимости - в приложении письменной работы.

Допускается размещать таблицу в альбомном формате. При этом заголовки столбцов таблицы размещают также сверху таблицы.

Таблицу с большим количеством строк переносят на другую страницу (делят на части). При делении таблицы на части слово «Таблица», ее номер и наименование помещают только над первой частью таблицы, а над другими частями приводят выделенные курсивом слова «Продолжение таблицы» или «Окончание таблицы» с указанием номера таблицы.

Графу «Номер по порядку» в таблицу включать не допускается. При необходимости нумерации показателей, включенных в таблицу, порядковые номера указывают в первой графе (боковике) таблицы, непосредственно перед их наименованием.

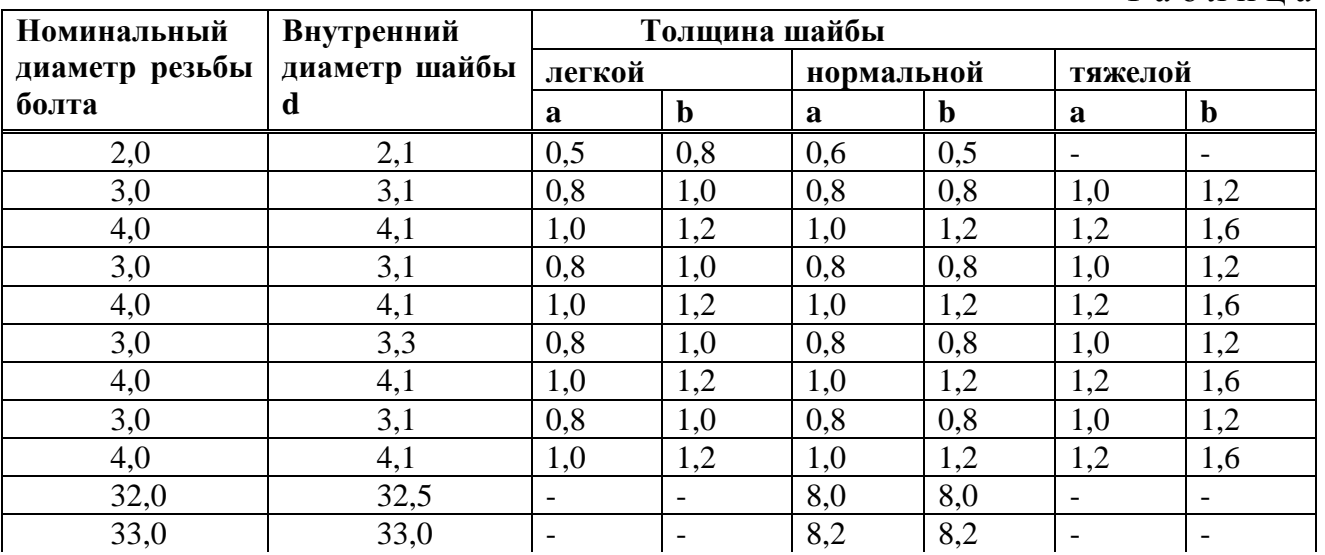

**Размеры диаметра (в миллиметрах)**

Т а б л и ц а 1

Заголовки столбцов таблицы повторяется на каждом листе (продолжения и окончания) таблицы.

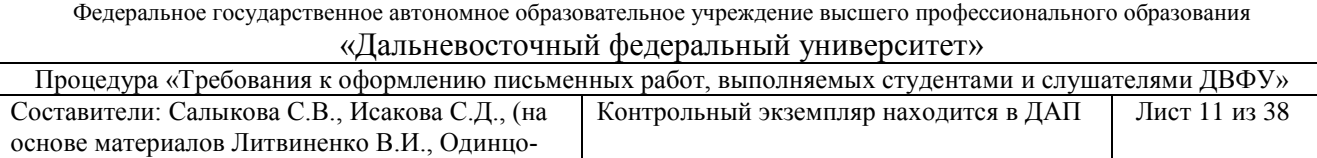

Если в конце страницы таблица прерывается и ее продолжение будет на следующей странице, то в первой части таблицы нижнюю горизонтальную черту, ограничивающую таблицу, не приводят, за исключением линий, несущих смысловое значение.

Если все показатели, приведенные в столбцах таблицы, выражены в одной и той же единице величины, то данную единицу (начиная с предлога В) приводят над таблицей справа, а при делении таблицы на части – над каждой ее частью.

Таблицы с небольшим количеством столбцов допускается делить на части и помещать одну часть рядом с другой на одной странице, отделяя друг от друга двойной линией.

## **3.9 Графический материал**

вой Л.В.).

Графический материал представляется дополнительно отдельными файлами. Графический материал (чертеж, схему, рисунок, диаграмму и т.п.) помещают в письменную работу для установления или иллюстрации отдельных свойств (характеристик) объекта исследования или выполнения поставленной задачи, а также для пояснения текста с целью его лучшего понимания и наглядности.

Графический материал располагают по центру непосредственно после текста, в котором о нем упоминается впервые, или на следующей странице, а при необходимости в отдельном приложении.

Любой графический материал (чертеж, схема, рисунок и т.д.) обозначают в письменной работе словом «Рисунок».

Графический материал, за исключением графического материала приложений, нумеруют арабскими цифрами, сквозной нумерацией, приводя эти номера после слова «Рисунок».

Графический материал каждого приложения нумеруют арабскими цифрами отдельной нумерацией, добавляя перед каждым номером обозначение данного приложения и разделяя их точкой. Слово «Рисунок» и его номер приводят под графическим материалом. Далее может быть приведено его тематическое наименование, отделенное тире.

В случае, если графический материал приложения не умещается на одной странице, то допускается переносить его на другие страницы. При этом тематическое наименование помещают на той странице, с которой начинается графический материал, а под графическим материалом на каждой из страниц (на которых расположен данный графический материал) указывают «Рисунок - \_\_, лист \_».

Слово «Рисунок» и его номер приводят под графическим материалом. Далее может быть приведено его тематическое наименование, отделенное тире. Пример приведен на рисунке 1.

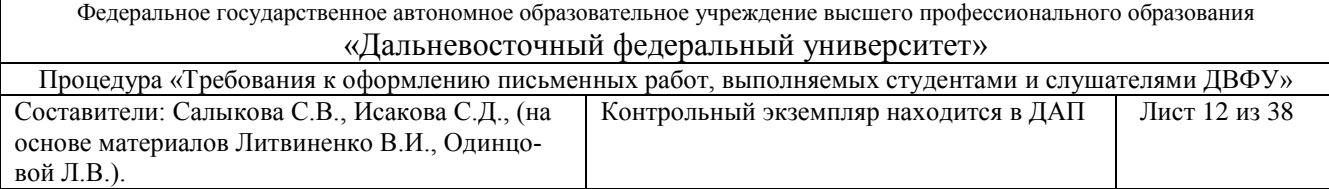

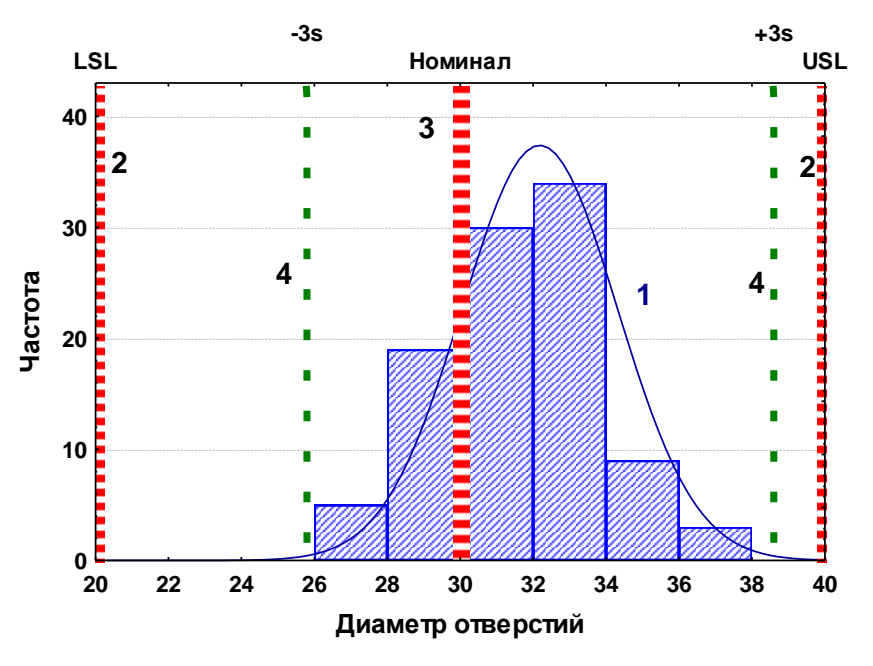

*Пример – Оформление графического материала*

Рисунок 1 *–* Диаграмма (указать название диаграммы)

При необходимости под графическим материалом помещают также поясняющие данные. В этом случае слово «Рисунок» и наименование графического материала помещают после поясняющих данных.

Если графический материал применяют для иллюстрации размещения размеров, значения которых представлены в табличной форме, или если графический материал сопровождается данными, приведенными в табличной форме, то таблицу и графический материал приводят на одной странице или двух смежных страницах. При этом таблицу приводят выше графического материала или справа от него.

Если графический материал не умещается на одной странице, то допускается переносить его на другие страницы. При этом тематическое наименование помещают на той странице, с которой начинается графический материал, поясняющие данные – на любой из страниц, на которых расположен графический материал, а под ними или непосредственно под графическим материалом на каждой из страниц, на которых расположен данный графический материал, указывают «Рисунок, лист ».

При использовании фотографий, они сканируются и оформляются как графический материал.

## **3.10 Формулы и уравнения**

Формулы и уравнения следует выделять из текста в отдельную строку.

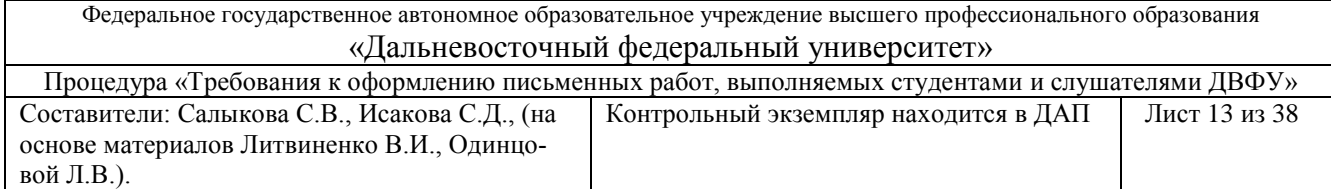

Формулы, за исключением помещаемых в приложениях, таблицах и поясняющих данных к графическому материалу, нумеруют сквозной нумерацией, арабскими цифрами. При этом номер формулы записывают в круглых скобках на одном уровне с ней по правому полю страницы. Если в тексте письменной работы приведена одна формула, ее обозначают (1). Если формул несколько, они нумеруются по порядку.

Формулы, помещаемые в приложениях, нумеруют арабскими цифрами отдельной нумерацией в пределах каждого приложения, добавляя перед каждым номером обозначение данного приложения и разделяя их точкой.

Формулы, помещаемые в таблицах или в поясняющих данных к графическому материалу, не нумеруют.

Пояснения символов и числовых коэффициентов, входящих в формулу (если соответствующие пояснения не приведены ранее в тексте), приводят непосредственно под формулой.

Пояснения каждого символа приводят с новой строки в той последовательности, в которой эти символы приведены в формуле. Первую строку пояснения начинают со слова «где», без двоеточия.

*Пример – Плотность каждого образца р, кг/м<sup>3</sup> , вычисляют по формуле (1)*

$$
P = \frac{m}{V},\tag{1}
$$

*где m – масса образца, кг;*

*V – объем образца, м<sup>3</sup> .*

Формулы, следующие одна за другой и не разделенные текстом, отделяют запятой.

*Пример -*

$$
A = \frac{a}{b}
$$

$$
B=\frac{c}{d}
$$

Формулы (в том числе и химические) располагают по всему документу однотипно.

Переносить формулы на следующую строку допускается только на знаках выполняемых математических операций, причем знак в начале следующей строки повторяют. При переносе формулы на знаке, символизирующем операцию умножения, применяют знак «х».

При ссылке в тексте письменной работы на формулы их порядковые номера приводят в скобках.

*Пример - ... рассчитывается по формуле (1).*

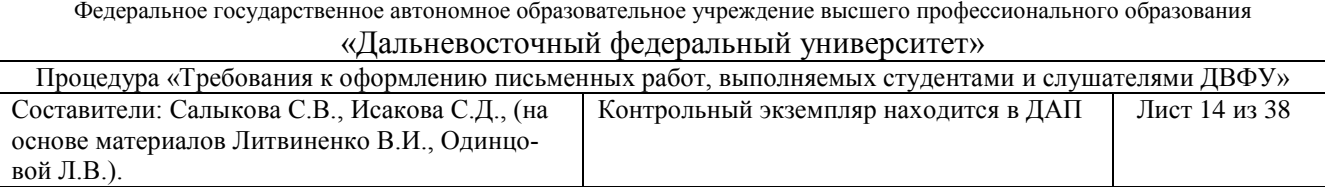

## **3.11 Приложения**

Материал, дополняющий основную часть текста, оформляют в виде приложений, которые помещают после элемента «Список литературы». В приложениях целесообразно приводить графический материал большого объема и/или формата, таблицы большого формата, методы расчетов, описания алгоритмов и т.д.

По статусу приложения могут быть обязательными, рекомендуемыми или справочными.

Приложения обозначают цифрами (1,2,3…и т.д.), которые приводят после слова «Приложение».

Каждое приложение начинают с новой страницы. При этом в верхней части страницы, справа, приводят и выделяют полужирным шрифтом слово «Приложение», записанное строчными буквами с первой прописной, и обозначение приложения. Под ними в скобках указывают статус приложения, используя слова: «обязательное», «рекомендуемое» или «справочное».

Приложение должно иметь заголовок, который располагают симметрично относительно текста, приводят в виде отдельной строки (или строк), печатают строчными буквами с первой прописной и выделяют полужирным шрифтом.

Для удобства в приложении может быть приведена информация о том, какой структурный элемент основной части письменной работы дополняет данное приложение. Эта информация может быть приведена в скобках после заголовка приложения или в сноске к нему.

#### **3.12 Термины, определения и сокращения**

В письменной работе разделы «Термины и определения» и «Обозначения и сокращения» («Обозначения», «Сокращения») могут объединяться в один раздел «Термины, определения, обозначения и сокращения» («Термины, определения и обозначения», «Термины, определения и сокращения»)

Термины и определения начинают со слов:

«В настоящей письменной работе применены следующие термины с соответствующими определениями». Определение должно быть оптимально кратким и состоять из одного предложения. Термин записывают с прописной буквы, а определение – со строчной. Термин отделяют от определения тире. Необходимо указывать ссылку на источник, из которого взято определение.

*Пример – Дальневосточный федеральный университет (ДВФУ).*

Либо установлены (если количество сокращений более пяти) в специальном разделе «Сокращения» или в разделе «Термины и определения». Данные сокращения допускается применять в письменной работе только после оформления указанного раздела.

*Пример – После завершения работы задание передается в Государственную аттестационную комиссию вуза (ГАК).*

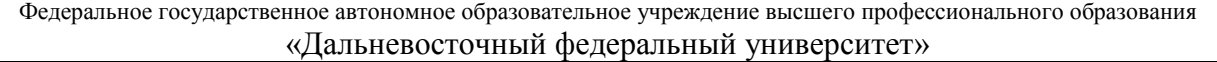

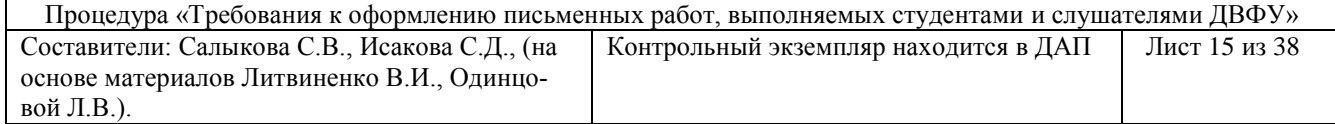

В письменной работе данный раздел размещается после раздела «Введение». При этом перечень обозначений и/или сокращений составляют в алфавитном порядке.

*Пример:*

*ДАП - Департамент академической политики*

*ШЭМ – Школа экономики и менеджмента* 

Применять сокращения следует так, чтобы понимание сокращенных слов было однозначным и единообразно по всему тексту.

В письменной работе допускается использовать следующие сокращения: т.д. – так далее; т.п. – тому подобное; и др. – и другие; в т.ч. – в том числе; пр. – прочие; т.е. – то есть.

Не допускается использовать сокращения: *т.о. – таким образом; т.н. – так называемый и т.к. – так как.*

В графических элементах используются следующие сокращения:

в.; вв.; г.; гг.; - при датах (век; веков; год; годов);

г.; д.; обл.; с. – при географических названиях;

экз.; тыс.; млн.; млрд. – при числах в цифровой форме;

р. (рубль); долл. (доллар);

ч (час); с (секунда); мин (минута); т (тонна); м (метр); мм (миллиметр); г (грамм); кг (килограмм); ц (центнер); га (гектар); атм (атмосфера); А (ампер) – точка в конце данных сокращений не ставится, а также в др. размерностях физических величин, записываемых без точки после них.

Сокращения ГОСТ, СТП и т.п. пишут прописными буквами и падежное окончание в них не наращивается.

*Пример – по ГОСТ Р 6.30-2003.*

Не допускается при переносе отрывать часть сокращения от его регистрационного номера и употреблять его без номера.

Сокращенные наименования учреждений могут быть образованы:

1 Аббревиатурой: ДВФУ (Дальневосточный федеральный университет).

2 По слоговому принципу: Минэкономразвития, Госкомстат.

Названия министерств, ведомств, комитетов целесообразно использовать в сокращенном виде.

Буквенные аббревиатуры склоняются, если читаются по слогам и род ведущего слова совпадает с родовой формой самой аббревиатуры. При этом падежное окончание пишется строчными буквами и слитно с аббревиатурой.

*Примеры:*

*1 Режиссер МХАТа.* 

*2 Студент вуза.* 

*3 Но студент ДВФУ, МГУ.*

Географические названия, употребляемые с сокращенной формой родового понятия (город, река, озеро, улица, остров и т.п.), не склоняются, пишутся в фор-

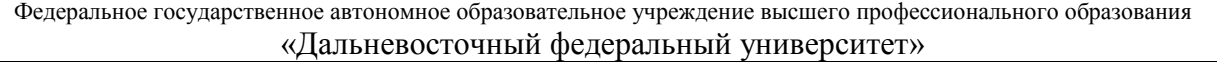

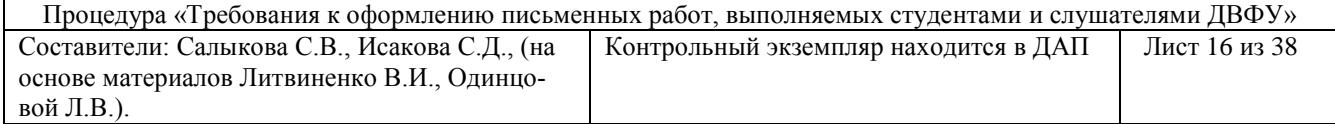

#### ме именительного падежа единственного числа.

#### *Примеры*

*1 Высшие учебные заведения г. Владивосток.*

*2 Живописные виды оз. Ханка.*

*3 Командировка в г. Москва.*

#### **3.13 Написание дат и чисел**

В современных документах принята стандартная форма написания дат. *Пример – 05.09.2006.* 

Допускается словесно-цифровой способ оформления даты.

*Пример – 03 сентября 2006 г.*

Все виды некалендарных дат, т.е. начинающихся в одном году, а заканчивающихся в другом, пишут через косую черту.

*Пример – 2006/07 учебный год.*

Десятилетия сокращенно обозначают несколькими способами.

*Примеры:*

*1 80-е годы IX века.*

*2 В 1987-2003гг.*

*3 Но в период 1870-1998 годы.*

Слово «год» опускается при датах в круглых скобках.

*Пример – Французская буржуазная революция (1789-1793).*

Порядковые числительные пишутся словами и со строчной буквы в словосочетаниях типа: *делегаты на третью научно-практическую конференцию.*

Порядковые числительные, обозначаемые арабскими цифрами, пишутся с наращением падежного окончания.

*Примеры:*

*1 80-е годы.*

*2 3-й курс.* 

Написание порядковых числительных, обозначенных арабскими цифрами с наращением падежного окончания, может быть: однобуквенным, если последней букве числительного предшествует гласная;

*Примеры:*

*1 3-й; 3-е; 3-м; 23-м;*

Если подряд идут два порядковых числительных, обозначенных арабскими цифрами и разделенных запятой или соединенных союзом, падежное окончание наращивается у каждого.

*Примеры:*

*1 3-й, 4-й курс.*

*2 В 1-ю и 2-ю группы.*

Если подряд идут более двух порядковых числительных, обозначенных арабскими цифрами, падежное окончание наращивается только у последнего из

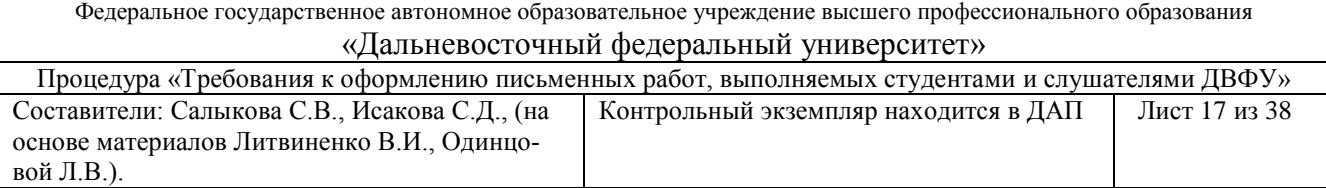

них.

*Пример – студенты 2, 3, 4-х курсов.*

Не требует наращения падежных окончаний такие порядковые числительные, обозначенные арабскими цифрами, как номера томов, страниц, глав, рисунков и т.п., если родовое слово предшествует числительному.

*Примеры:*

*1 В таблице 4.*

*2 Глава 8.*

*3 Страница 15.*

Римские цифры допускается применять только для обозначения сорта (категории, класса), валентности химических элементов, века, кварталов года, порядковых номеров конференций, годовщин, спортивных состязаний.

*Примеры:*

*1 III квартал.*

*2 XXI век.*

*3 IV съезд.*

*4 Инженер II категории.*

В остальных случаях для установления числовых значений применяют арабские цифры.

Римские цифры, числовые значения календарных дат и количественных числительных не должны иметь падежных окончаний.

*Пример – в 3 экз.* 

Падежные окончания допускаются только при указании концентрации раствора.

*Пример – 5 %-ный раствор.*

При необходимости установления в письменной работе предельных (допустимых) отклонений от номинальных значений показателя (параметра, размеров) числовые значения (номинальные и предельные) указывают в скобках.

*Пример – (752) %, а не 752 %.*

При этом количество знаков номинального значения должно быть одинаковым с количеством знаков предельного (допустимого) отклонения этого же показателя (параметра, размера), если они выражены одной и той же единицей величины.

*Пример – (5,00,4) кг*

Если в тесте письменной работы приводят диапазон числовых значений величины, который выражен одной и той же единицей величины, то обозначение единицы величины указывается за последним числовым значением диапазона, за исключением знаков «%», «С», «...<sup>0</sup>».

*Примеры: 1 от 20 до 200 кг. 2 от 45 % до 50 %.*

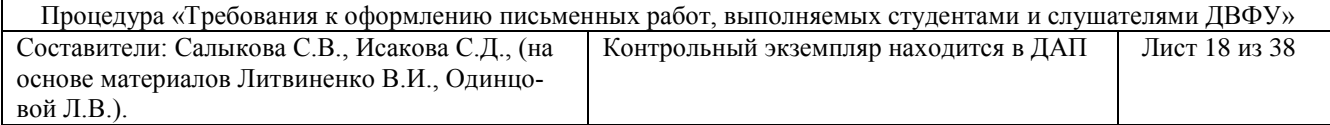

# $3$  от  $10^{0}$ C до  $20^{0}$ C.

Если интервал чисел охватывает порядковые номера, то для записи интервала используют тире.

*Пример - рисунки 4-8.*

Недопустимо отделять единицу величины от числового значения (разносить их на разные строки или страницы), кроме единиц величин, помещаемых в таблицах.

Нельзя сокращать обозначения физических величин, если они употребляются без цифр. Исключение составляют единицы физических величин в таблицах и в расшифровках буквенных обозначений, входящих в формулы.

Математические знаки допускается применять только в формулах, в тексте их необходимо выражать словами: равно, больше, умножить и т.д.

## **IV Оформление списка литературы**

## **4.1 Оформление справочно-библиографического аппарата**

Любая письменная работа должна быть снабжена справочнобиблиографическим аппаратом (список литературы и ссылки на цитируемые и упоминаемые в тексте документы), который регламентируется школой ДВФУ, согласно данной процедуре.

Список литературы по возможности должен быть оформлен в виде гиперссылок на оригиналы документов, на которые ссылается автор.

Список литературы к научной работе включает библиографические описания документов, использованных автором при работе над темой. Список помещается после основного текста работы, в качестве заглавия списка используется словосочетание «Список оформлении письменных работ» применяются следующие способы группировки литературы:

- алфавитный;
- систематический;
- по видам изданий;
- хронологический;
- смешанный.

При алфавитном способе группировки записи располагаются по алфавиту фамилии первого автора (если их не больше трех), или заглавий документов. Работы авторов-однофамильцев ставятся в алфавите их инициалов, работы одного автора – в алфавите заглавий книг и статей.

В систематическом списке литературные источники обозначаются в логической последовательности, которая чаще всего отражает структуру работы, соблюдается алфавитное размещение источников.

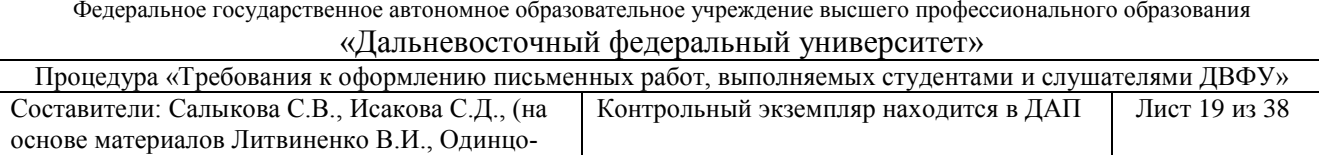

Библиографический список по видам изданий используется, когда в список включены в основном тематически однородные документы.

Рекомендуется выделить следующие типы документов:

официальные документы. К этим документам можно отнести государственные документы и документы общественных организаций, массовых движений и политических партий;

документы, формирующие методологическую базу исследования (монографии и др.);

учебники и учебные пособия

вой Л.В.).

документальные источники: источники фактографической информации, в том числе статистические сборники, материалы социологических исследований;

перечень отечественной и зарубежной литературы по теме (книги, статьи, тезисы докладов, и т. д.).

Хронологическое (по годам издания) расположение документов в списках чаще всего применяется в разделе «Источники» (литература, являющаяся предметом исследования).

Чаще всего в научных работах применяется смешанный способ группировки документов, когда внутри его отдельных главных разделов применяются разные способы построения.

Если в список входит литература на разных языках, то книги и статьи располагаются последовательно:

на русском языке;

на языках с кириллическим алфавитом или в кириллической транскрипции;

на языках с латинским алфавитом или в латинской транскрипции;

на языках с оригинальной графикой.

Все библиографические описания в списке литературы должны быть пронумерованы (формат нумерации: 1. 2. 3.).

#### **4.2 Монографии, исследования**

Алебастрова, И. А. Основы американского конституциолизма / И. А. Алебастрова. - М.: Наука, 2001. – 367 с.

Бенетон, Ф. Введение в политическую науку : пер. с фр. / Ф. Бенетон. – М. : Изд – во «Весь Мир», 2002.- 368 с.

Бинецкий, А. Э. Лоббизм в современном мире / А. Э. Бинецкий. - М. : ТЕИС, 2004.- 274 с.

Иванов, Э. А. Система международно-правового регулирования борьбы с отмыванием денег / Э. А. Иванов. – М. : КНОРУС, 2003.- 272 с.

Иванова, Н. А. Сословно-классовая структура России в конце ХІХ – начале ХХ века / Н. А. Иванова, В. П. Желтова. – М. : Наука, 2004. - 574 с.

Федеральное государственное автономное образовательное учреждение высшего профессионального образования «Дальневосточный федеральный университет»

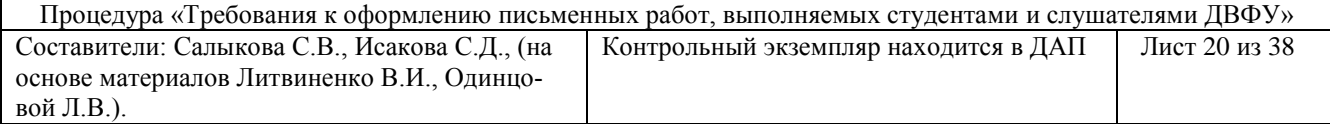

Ильин, А. Криминальная матрица. Налоговая преступность в России / А. Ильин. – СПб. : Нева; М. : ОЛМА-ПРЕСС, 2001. - 319 с.

Курс политологии / общ. ред. проф. Грязновой А. Г. - 2-е изд., испр. и доп. – М. : ИНФРА-М, 2002.- 460 с.

Нефедов, С. А. Демографически-структурный анализ социальноэкономической истории России, конец XV - начало XX века / С. А. Нефедов. - Екатеринбург : изд - во УГТУ, 2005. - 539 с.

Ногина, О. А. Налоговый контроль : вопросы теории / О. А. Ногина. - СПб. : Питер, 2002. - 160 с.

## **4.3 Статьи**

Афанасьев, С. Ф. Меркантелизм как предтеча государственного регулирования рыночных отношений // Вестник Финансовой академии. – 2003. - Вып. 1. – С. 37-50.

Баязитова, А. Налоговая революция закончилась? // Главбух. - 2005. №23. – C. 10-20.

Воротников, В. П. Теневизация общества: особенности российского политического процесса // Вестник Российского университета дружбы народов. Сер. Политология. – 2004. - № 1 (5). - С. 29-38.

Finley, M. I. Empire in the Greco-Roman World  $//$  Greece and Rome.  $-1978$ .  $-2^{nd}$ ser. Vol. 25., №1. - P. 1-15.

## **4.4 Учебники и учебные пособия**

Зубченко, Л. А. Иностранные инвестиции : учеб. пособие / Л. А. Зубченко. - М. : Книгодел, 2006. – 160 с.

Майбуров, И. А. Теория и история налогообложения : учебник для студентов вузов, обучающихся по специальности «Налоги и налогообложение» / И. А. Майбуров. – М. : ЮНИТИ-ДАНА, 2007. – 495 с.

Малин, А. С. Региональное управление : учеб. пособие / А. С. Малин. – М. : изд. дом ГУ ВШЭ, 2006. - 267 с.

## **4.5 Электронные ресурсы**

[Бекряшев, А. К.](http://www.omamvd.ru/Data/Obuch/Docs/ch11224/ch12456/uch/authors.htm) Теневая экономика и экономическая преступность [Электронный ресурс] : электрон. учебник / А. К. Бекряшев, И. П. Белозеров - Режим доступа: http: // www.omamvd.ru/Data/ Obuch/ Docs/ch11224.htm

Лешина, И. Е. Предпосылки и цели создания СЭЗ. Проблемы и перспективы развития[Электронный ресурс] // Проблемы местного самоуправления : электрон. журнал. - Режим доступа: **<http://www.samoupravlenie.ru/16-02.htm>**

Федеральное государственное автономное образовательное учреждение высшего профессионального образования «Дальневосточный федеральный университет»

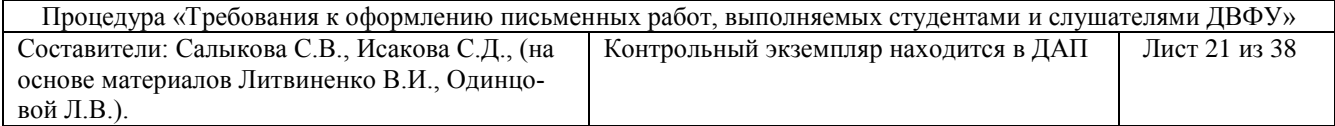

Пономаренко, С. Прямые потери бюджетной системы РФ в результате предоставления налоговых льгот и освобождения от налоговых расходов [Электронный ресурс] : доклад на семинаре по проекту БЭА, 17 ноября 2004 г. / С. Пономаренко. - Режим доступа: http://www.iet.ru/publication.php?folderid=44&category-id=90&publication-id=4751

Campos, N. Lobbying. Corruption and Political Influence [Электронный ресурс] / N. Campos, F. Giovanni // IZA, Discussion Paper. - 2006. - №2313. – Режим доступа: **<ftp://repec.iza.org/RePec/Discussionpaper/dp 2313.pdf>**

#### **4.6 Ссылки на электронные ресурсы**

*Ссылки на электронные ресурсы составляют также по ГОСТ Р 7.0.5-2008. Библиографическая ссылка: общие требования и правила составления, с учетом некоторых особенностей:*

 в ссылках на электронные ресурсы, включенные в массив ссылок, содержащих сведения о документах различных видов, как правило, указывают общее обозначение материала для электронных ресурсов. В квадратных скобках, после основного заглавия, без сокращений, с прописной буквы пишут: [Электронный ресурс];

 в примечании перечисляют сведения, необходимые для поиска и характеристики технических спецификаций электронного ресурса. Сведения приводят в следующей последовательности: системные требования, сведения об ограничении доступности, дату обновления документа или его части, электронный адрес, дату обращения к документу;

примечание об ограничении доступности приводят в ссылках на документы из локальных сетей, а также из полнотекстовых баз данных, доступ к которым осуществляется по подписке (например КонсультантПлюс, EBSCO и т. п.);

 в примечании о режиме доступа допускается вместо слов «Режим доступа» использовать для обозначения электронного адреса аббревиатуру «URL»;

после электронного адреса (который полностью копируется из адресной строки документа) в круглых скобках приводят сведения о дате обращения к электронному сетевому ресурсу: после слов «дата обращения» указывают число, месяц и год.

## **4.7 Затекстовая ссылка на электронный ресурс**

12. Волков, В. Ю., Волкова, Л. М. Физическая культура [Электронный ресурс] : курс дистанц. обучения. СПб, 2003. Доступ из локальной сети Фундамент. б-ки СПбГПУ. Систем. требования: Power Point. URL: http://www.unlib.ntva.ru/dl/local/407/oe/oe.ppt (дата обращения: 01.11.2008)

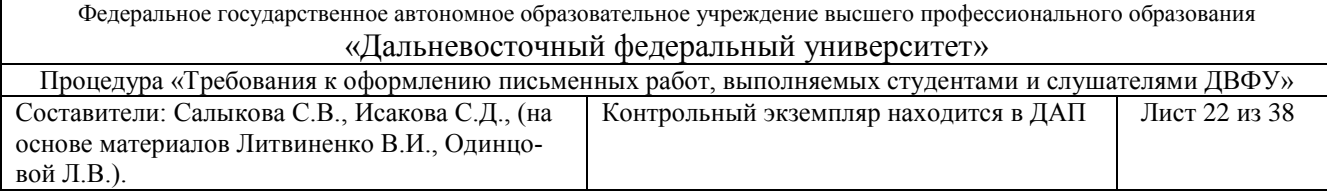

## **4.8 Прописные и строчные буквы в списке литературы**

Первое слово каждого области начинается с прописной буквы. Элементы описания соответствуют словам и словосочетаниям внутри предложения, поэтому первое слово каждого элемента должно начинаться со строчной буквы. (По правилам русского языка с прописной буквы пишется первое слово текста, а также первое слово после точки, многоточия, вопросительного и восклицательного знака). В библиографических описаниях с прописной буквы начинается только первое слово области, а в элементах строчные и прописные буквы применяются в соответствии с нормами русского языка. Внутри области с прописных букв начинаются только имена собственные, общее обозначение материала, первые слова заглавий. Сведения для описания документа берутся с титульного листа.

Библиографический список литературы приводится в конце текста работы. Список литературы не связан с текстом научной работы и имеет самостоятельное значение, в отличие от списка ссылок, которые связаны с текстом при помощи знаков сноски и отсылки.

Основное требование к составлению списка литературы - единообразное оформление и соблюдение ГОСТ 7.1-2003. Библиографическая запись. Библиографическое описание документа: общие требования и правила составления1, ГОСТ 7.80-2000. Библиографическая запись. Заголовок: общие требования и правила составления2 и ГОСТ 7.82-2001 Библиографическая запись. Библиографическое описание электронных ресурсов. Общие требования и правила составления3. Сокращения в библиографическом описании документов возможны только те, что установлены ГОСТом 7.12-93 «Библиографическая запись. Сокращение слов на русском языке. Общие требования и правила»4. Сокращения, не нормированные ГОСТом, возможны только при наличии соответствующего справочного аппарата.

#### **4.9 Пунктуация в библиографическом описании**

Пунктуация выполняет две функции: обычных грамматических знаков препинания и знаков препинания, имеющих опознавательный характер для областей и элементов библиографического описания (предписанная пунктуация).

Предписанная пунктуация требует обязательных пробелов до и после каждого знака (кроме точки и запятой, когда пробел оставляется только после знака).

Для более четкого разделения элементов при необходимости применяют пробел в один печатный знак до и после разделительного знака.

Обычная грамматическая пунктуация сохраняется внутри элементов. Круглые и квадратные скобки рассмотрены как единый знак. Пробелы ставятся перед

 $\overline{a}$ 

<sup>1</sup> URL: http://ini-fb.dvgu.ru/maintext/menu/a/std7\_1\_2003.pdf

<sup>2</sup> URL: http://ini-fb.dvgu.ru/maintext/menu/a/gost\_zagolovok.pdf

<sup>3</sup>URL: http://ini-fb.dvgu.ru/maintext/menu/a/gost\_elres.pdf

<sup>4</sup> URL: http://www.gsnti-norms.ru/norms/common/doc.asp?2&/norms/stands/7\_12.htm

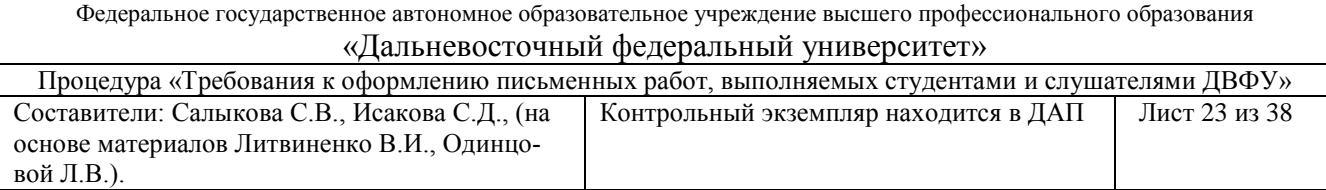

первой скобкой и после второй. Каждый элемент приводят с предшествующим ему знаком предписанной пунктуации.

Если элемент (кроме первого элемента области) повторяется, повторяют и предшествующий ему знак предписанной пунктуации, за исключением знака «косая черта». Если элемент не приводят в библиографическом описании, опускают и предшествующий ему знак.

#### **4.10 Сокращения в библиографическом описании**

Не допускается сокращать любые заглавия в любой области (за исключением случаев, когда сокращения имеются в самом источнике информации) и общее обозначение материала. Допускаются сокращения только типовых заглавий. Сокращают типовое заглавие многотомного или продолжающегося документа, а также заглавие периодического документа (журнала или газеты).

*Пример:*

*Полн. собр. соч. Избр. тр. Арх. биол. наук Изв. Рос. акад. наук Библиогр. зап. Лит. Россия*

#### **4.11 Аналитическое описание в библиографических источниках**

В списках литературы, помимо книг, приводятся статьи из журналов, сборников, главы из книг, произведения из собрания сочинений. Описание таких материалов, которые являются составной частью издания, называется аналитическим.

Аналитическое описание предполагает в своем составе две части, разделенные двумя косыми чертами (//). Первая включает сведения о статье (главе, части, параграфе), вторая – об издании, в котором она опубликована.

*Пример - Боголюбов, А. Н. О вещественных резонансах в волноводе с неоднородным заполнением / А. Н. Боголюбов, А. Л. Делицин, М. Д. Малых // Вестн. Моск. ун-та. Сер. 3, Физика. Астрономия. – 2001. - № 5. – С. 23-25.*

Описание статьи (главы, параграфа) дается в соответствии с теми же правилами, что и описание книги: фамилия и инициалы автора, основное заглавие, другое заглавие, уточняющее или разъясняющее его смысл. Если статья имеет больше трех авторов или коллективного автора, ее описывают под заглавием, а в сведениях об ответственности (после одной косой черты) приводят их инициалы и фамилии или название учреждения, представляющего авторский коллектив. Перевод названий периодических изданий не производится.

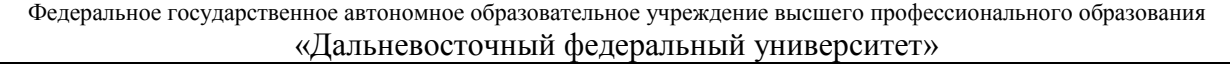

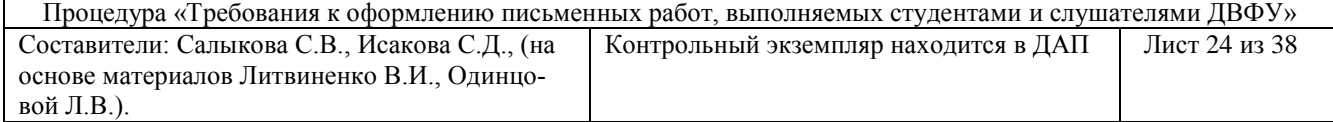

Одно из отступлений от базовых положений стандарта – разрешение не приводить обязательный элемент – сведения об ответственности составной части документа, если у статьи только один автор.

*Пример - Борисов, К. А. Перспективная модель библиографического поиска в интернете // Библиография. - 2009. - №1. - С. 64 - 66.* 

В сведениях об издании первые сведения об ответственности применяются в обязательном порядке. Правило необязательное для составной части, здесь становится обязательным, так как в сведениях об идентифицирующем документе заголовок (фамилия и инициалы автора), как правило, не применяется.

Сведениям об издании предшествуют две косые черты. В области выходных данных сведения об издателе, распространителе опускают. Однако, в случае необходимости, (для идентификации документов, выпущенных разными издателями с одинаковыми заглавиями) сведения об издателе, распространителе могут быть даны.

Место издания, при описании статей из газет и журналов, не приводят. Вместо общего количества страниц указываются начальная и конечная страницы, на которых напечатан указываемый материал. Сокращенные обозначения страниц, листов, столбцов на русском и иностранных европейских языках пишутся с прописной буквы и ставятся перед цифрой.

*Пример:*

*С. 5; Стб. 23; Л. 101; P. 43 и т.д.* 

Область серии может быть опущена. Области описания отделяются друг от друга точкой и тире, но допускается в аналитическом библиографическом описании точку и тире между областями заменять точкой.

*Примеры:*

*Библиографическое описание на составную часть документа*

*Составная часть журнала*

*Боголюбов, А. Н. О вещественных резонансах в волноводе с неоднородным заполнением / А. Н. Боголюбов, А. Л. Делицин, М. Д. Малых // Вестн. Моск. ун-та. Сер. 3, Физика. Астрономия. – 2001. - № 5. – С. 23-25.*

*Борисов, К. А. Перспективная модель библиографического поиска в интернете // Библиография. - 2009. - №1. - С. 64 - 66.* 

*Гребенщиков, О. А. Двухкоординатный лазерный дефектоскоп с компьютерным управлением / О. А. Гребенщиков, В. Б. Залесский, В.* 

*В. Наумов // Научное приборостроение. – 2006. - Т. 16, № 1. – С. 80-83. Kenny, A. A stylometric study of Arisrotele?s Metaphysics // Bull / Assoc. for Lit.* 

*and Ling. Computing. – 1979. – Vol. 7, № 1. – P. 12-20.*

*Rheinberger, H. J. Darwin's experimental natural history / H. J. Rheinberger, L. P. Mclauch // J. Hist. Biol. – 1986. – Vol. 19, № 1. – P. 79-130.*

*Составная часть газеты:*

Федеральное государственное автономное образовательное учреждение высшего профессионального образования «Дальневосточный федеральный университет»

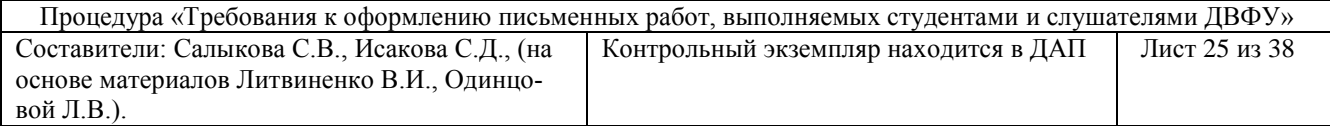

*Мартанов, А. Чемпионы раз в 36 лет? : [О сборной по футболу Великобритании] // Спорт-экспресс. – 2002. – 24 мая.*

*Серебрякова, М. И. Дионисий не отпускает : [о фресках Ферапонтова монастыря, Вологод. обл.] : беседа с директором музея Мариной Серебряковой // Век. – 2002. – 14 - 20 июня. – С. 9.*

*Трубилина, М. Московские легенды : Привидения и призраки стали элементами турбизнеса // Российская газ. - 2004. - 26 янв.* 

*Составная часть сборника:*

*Баренбаум, И. Е. А. М. Ловягин как историк книги // Книжное дело в России во второй половине XIX-начале XX века : сб. науч. тр. – СПб., 2000. – Вып. 10. – С. 208-219.* 

*Брежнева, В. В. Качество информационного обслуживания : Изучение удовлетворенности потребителей // Современное библиотечно-информационное образование. – СПб., 2008. – С. 137-148.*

*Крылова, Т. Д. Е. И. Шамурин и проблемы текущей государственной библиографии // Развитие библиографической науки в советский период – Л., 1978. – С. 120-134. – (Труды / Ленингр. Гос. Ин-т культуры ; вып. 41).* 

*Вступительная статья:*

*Немировский, Е. Л. Труд Кшиштофа Мигоня и его место в литературе по общей теории книговедения // Наука о книге : очерк проблематики / К. Мигонь. – М. , 1991. – С. 3-24.*

*Статья из энциклопедии:*

*Копосов, П. Искусственный шелк // Энциклопедический словарь / Ф. А. Брокгауз, И. А. Ефрон. – СПб., 1894. – Т. 13, полут. 25. – С. 381.*

*Составная часть тома (выпуска) собрания сочинений, избранных сочинений и т. п.*

*Пушкин, А. С. Борис Годунов // Соч. : в 3 т. – М., 1986. – Т. 2. – С. 432-437. Рецензия*

*Александров, К. Из истории белого движения // Мир библиографии. – 1998. - № 2. – С. 94-95. – Рец. на кн.: Библиографический справочник высших чинов Добровольческой армии и Вооруженных сил Юга России : (материалы к истории белого движения) / Н. Н. Рутыч. – М. : Regnum : Рос. Архив, 1997. – 295 с.*

*Составная часть электронного ресурса:*

*Дирина, А. И. Право военнослужащих Российской Федерации на свободу ассоциаций [Электронный ресурс] // Военное право : сетевой журн. – 2007. – Режим доступа: http://www.voennoepravo.ru/node/2149*

*Опаленный снег [Электронный ресурс] // Противостояние; Опаленный снег / DOKA Company. – Электрон. дан. и прогр. – М. : DOKA, 1998. – 2 электрон. опт. диска (CD-ROM).*

*Орлов, A. A. Педагогика как учебный предмет в педагогическом вузе // Педагогика как наука и как учебный предмет [Электрон. ресурс] : тез. докл, меж-* Федеральное государственное автономное образовательное учреждение высшего профессионального образования «Дальневосточный федеральный университет»

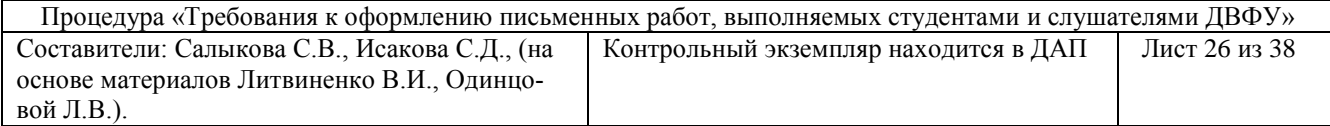

*дунар. науч.-практ. конф., 26-28 сент. 2000 г. / Тул. гос. пед. ин-т. - Тула, 2000- 2001 - C. 9-10. - Режим доступа: http://www.oim.ru*

*Huffman, W. E. Joint adoption of microcomputer technologies [Electronic resource] : an analysis of farmers' decisions (in notes) / W. E. Huffman, S. Mercier // The review of economics and statistics. – 1991. - Vol. 73, no. 3. - P. 541-546. – Режим доступа: компьютерная сеть ДВФУ. - databases JSTOR.*

*Berman, L. The office of management and budget that almost wasn't // Political Science Quarterly. – 1977. - Vol. 92, no. 2. - P. 281-303. – Режим доступа: компьютерная сеть ДВФУ. - databases JSTOR.*

#### **V Оформление ссылок на литературные источники**

**5.1 Библиографическая ссылка** является частью справочного аппарата документа и служит источником библиографической информации о документах – объектах ссылки. Для подтверждения собственных доводов ссылкой на авторитетный источник или для критического разбора того или иного произведения печати следует приводить цитаты.

Общие требования к цитированию следующие:

 текст цитаты заключается в кавычки и приводится в той грамматической форме, в какой он дан в источнике, с сохранением особенностей авторского написания.

цитирование должно быть полным, без произвольного сокращения цитируемого текста и без искажений мысли автора. Пропуск слов, предложений, абзацев при цитировании допускается без искажения цитируемого текста и обозначается многоточием. Оно ставится в любом месте цитаты (в начале, в середине, в конце).

при цитировании каждая цитата должна сопровождаться ссылкой на источник, в соответствии с требованиями ГОСТ Р 7.0.5-2008. Библиографическая ссылка: общие требования и правила составления<sup>1</sup>.

при не прямом цитировании (при пересказе, при изложении мыслей других авторов своими словами), следует быть предельно точным в изложении мыслей автора и корректным при оценке излагаемого, давать соответствующие ссылки на источник.

По составу элементов библиографическая ссылка может быть полной или краткой, в зависимости от вида ссылки, ее назначения, наличия библиографической информации в тексте документа.

 $\overline{a}$ 

<sup>1</sup> URL: http://protect.gost.ru/v.aspx?control=8&baseC=-1&page=0&month=-1&year=-

<sup>1&</sup>amp;search=&RegNum=1&DocOnPageCount=15&id=165614

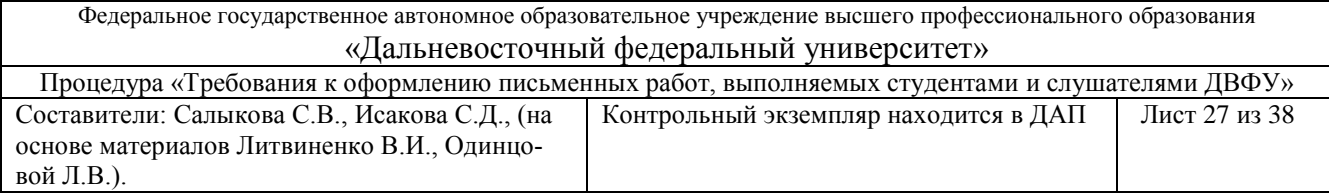

**5.2 Полную ссылку**, предназначенную для общей характеристики, идентификации и поиска документа – объекта ссылки, составляют по ГОСТ 7.1-2003. Библиографическая запись. Библиографическое описание документа: общие требования и правила составления, ГОСТ 7.80-2000. Библиографическая запись. Заголовок: общие требования и правила составления и ГОСТ 7.82- 2001 Библиографическая запись. Библиографическое описание электронных ресурсов. Общие требования и правила составления.

**5.3 Краткую ссылку**, предназначенную только для поиска документа – объекта ссылки, составляют на основе принципа лаконизма в соответствии с требованиями ГОСТ Р 7.0.5-2008. Библиографическая ссылка: общие требования и правила составления.

Заголовок записи в ссылке может содержать имена одного, двух или трех авторов документа. Имена авторов, указанные в заголовке не повторяют в сведениях об ответственности.

Допускается предписанный знак точку и тире, разделяющий области библиографического описания, заменять точкой. Если текст цитируется не по первоисточнику, а по другому изданию или по иному документу, то ссылку следует начинать словами «Цит. по:»

По месту расположения относительно основного текста работы библиографические ссылки бывают: внутритекстовые, т. е. являются неразрывной частью основного текста; подстрочные, т. е. вынесенные из текста вниз страницы (в сноску); затекстовые, т. е. вынесенные за текст документа или его части (в выноску). Как правило, применяется только один из вышеперечисленных видов ссылок.

## **5.4 Внутритекстовые ссылки на литературные источники**

Внутритекстовые ссылки используются, когда значительная часть ссылки вошла в основной текст так органично, что изъять ее из этого текста невозможно, не заменив этот текст другим. В этом случае в круглых скобках указываются сведения об объекте ссылки, не включенные в текст документа. Предписанный знак точку и тире, разделяющий области библиографического описания, как правило, заменяют точкой.

*Пример - Эта сторона математической логики так характеризуется в известной книге Д. Гильберта и В. Аккермана «Основы теоретической логики» (М., 1947. 150 с.)*

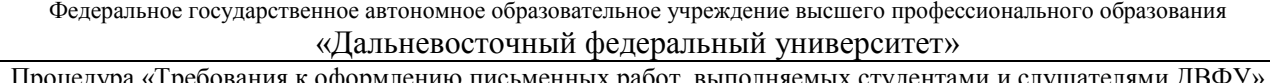

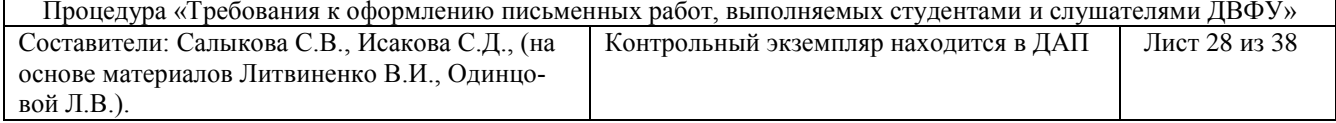

#### **5.5 Подстрочные ссылки**

Подстрочные ссылки на источники используют в тексте, когда они нужны по ходу чтения, а внутри текста их разместить невозможно или нежелательно, чтобы не усложнять чтения.

В тех случаях, когда приводятся ссылки в конце каждой страницы в виде подстрочных ссылок, для связи их с текстом используются знаки сносок в виде цифры.

Знак сноски следует располагать в том месте текста, где по смыслу заканчивается мысль автора.

*Примеры:*

*В тексте:*

*Речевой период, который некоторые называют синтаксической конструкцией, создается по принципу кругообразно замыкающихся и ритмически организованных частей <sup>1</sup> .*

*В сноске:*

**1** *Ефимов, Л. И. О мастерстве речи. М., 1997. С. 42.*

От основного текста сноска отделяется сплошной чертой.

По отношению к знакам препинания знак сноски ставится перед ними (за исключением вопросительного и восклицательного знаков и многоточия).

Ссылки нумеруют в последовательном порядке (1,2,3...) в пределах каждой страницы, главы или всего текста.

В подстрочной библиографической ссылке повторяют имеющиеся в тексте документа библиографические сведения об объекте ссылки. Для аналитических записей допускается, при наличии в тексте библиографических сведений о составной части, указывать только сведения об идентифицирующем документе. Для записей на электронные ресурсы, допускается при наличии в тексте библиографических сведений, идентифицирующих электронный ресурс удаленного доступа, указывать только его электронный адрес. Для обозначения электронного адреса используют аббревиатуру «URL».

## **5. 6 Затекстовые ссылки**

В тех случаях, когда приходится оперировать большим числом источников, применяются **затекстовые** библиографические ссылки. Совокупность затекстовых библиографических ссылок оформляется как перечень библиографических записей, помещенных после текста документа или его составной части.

В затекстовой библиографической ссылке повторяют имеющиеся в тексте документа библиографические сведения об объекте ссылки. При нумерации затекстовых библиографических ссылок используется сплошная нумерация для всего текста документа в целом или для отдельных глав, разделов, частей и т. п. Для связи с текстом документа порядковый номер библиографической записи в затек-

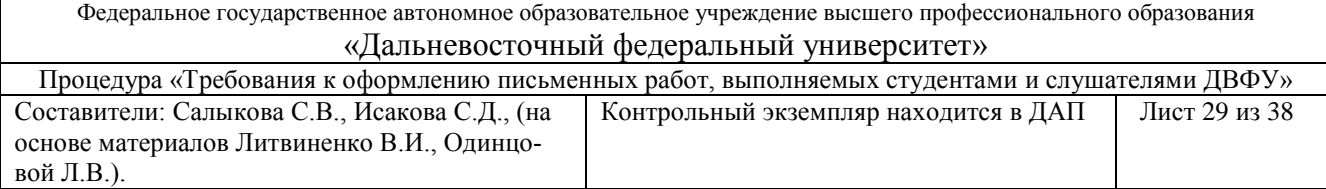

стовой ссылке указывают в отсылке, которую приводят в квадратных скобках в строку с текстом документа.

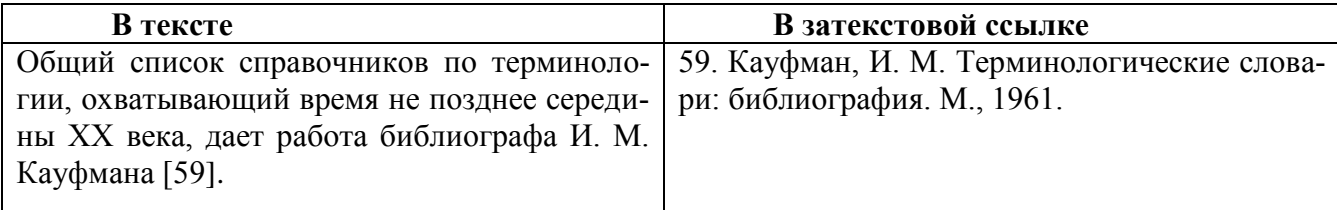

Если ссылку приводят на конкретный фрагмент текста документа, в отсылке указывают порядковый номер и страницы, на которых помещен объект ссылки. Сведения разделяют запятой.

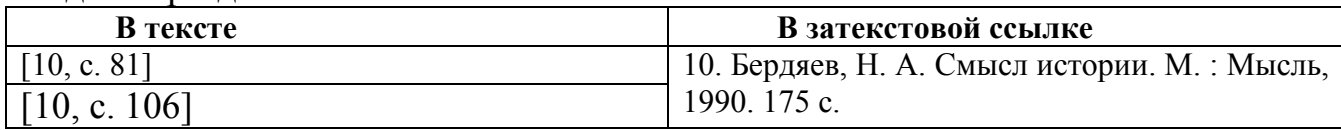

Совокупность затекстовых библиографических ссылок не является библиографическим списком, как правило, также помещаемом после текста документа и имеющем самостоятельное значение в качестве библиографического пособия.

## **5.7 Повторные ссылки**

При **повторных ссылках** полное описание источника дается только при первой ссылке. В последующих ссылках указывают элементы, позволяющие идентифицировать документ, а также элементы, отличающиеся от сведений в первичной ссылке. Предписанный знак точку и тире заменяют точкой.

Если несколько ссылок на один и тот же источник приводится на одной странице, то в сносках проставляют слова «Там же» и номер страницы, на которую делается ссылка.

В повторных ссылках, содержащих запись на один и тот же документ, созданный одним, двумя или тремя авторами, не следующих за первичной ссылкой, приводят заголовок, а основное заглавие и следующие за ним повторяющиеся элементы заменяют словами «Указ. соч.». В повторной ссылке на другую страницу к словам «Указ. соч.» добавляют номер страницы, в повторной ссылке на другой том (часть выпуск и т. п.) документа к словам «Указ. соч.» добавляют номер тома.

#### **5.8 Комплексная ссылка**

Библиографические ссылки, включенные в комплексную ссылку, отделяют друг от друга точкой с запятой с пробелами до и после этого предписанного знака.

*Примеры: Затекстовая комплексная ссылка:*

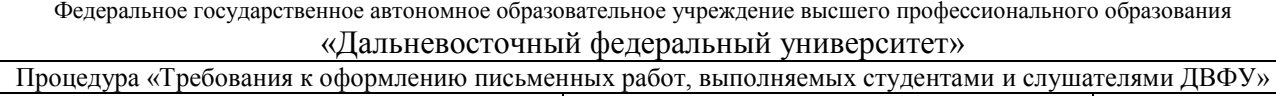

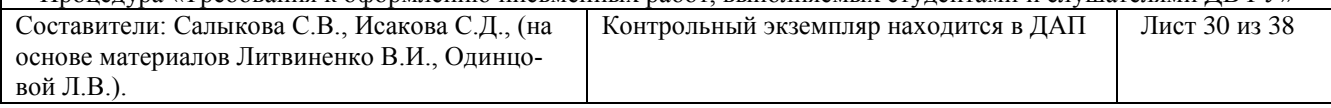

*2. Лихачев, Д. С. Образ города // Историческое краеведение в СССР : вопр. теории и практики : сб. науч. ст. Киев, 1991. С. 83-188 ; Его же. Окно в Европу – врата в Россию // Всемирное слово. 1992. № 2. С. 22-23.* 

#### **5.9 Ссылки на документы с особой графикой**

Ссылки на издания, опубликованные на языках с особой графикой приводят в переводе на русский язык. В примечании следует привести сведения о языке оригинала. Фамилии и имена авторов приводят в транскрипции на русском или европейских языках.

*Пример - 19. Куцукакэ, М. Расчет и сооружение волнолома на выходе из отводящего канала на ТЭЦ Анэгасаки // Добоку гидзюцу. – 1967. – 22, № 2. – С. 97-105. – Яп.*

Если документ содержит параллельный титульный лист на одном из европейских языков, то библиографическое описание документа составляется на этом языке:

*12. Kohno, T. Fuels for automobiles // Nenzyo kyokai-shi = J. Fuel soc. Jap. – 1981. - 60, N 11. – P. 874-885. – Яп.*

*13. Semantic categories critical to verb valence and the distribution of the numbers of the categories / Ogino Takano et al. // Кэйре: кокугогаку = Math. ling. – 2005. – T 25, N 1. – C. 1-31. – Яп.*

При последовательном расположении первичной и повторной ссылки текст повторной ссылки заменяют словами «Там же» или «Ibid.» (ibidem) для документов на языках, применяющих латинскую графику.

## **5.10 Ссылки на электронные ресурсы**

Ссылки на электронные ресурсы составляют также по ГОСТ Р 7.0.5-2008. Библиографическая ссылка: общие требования и правила составления, с учетом некоторых особенностей:

 в ссылках на электронные ресурсы, включенные в массив ссылок, содержащих сведения о документах различных видов, как правило, указывают общее обозначение материала для электронных ресурсов. В квадратных скобках, после основного заглавия, без сокращений, с прописной буквы пишут: [Электронный ресурс];

 в примечании перечисляют сведения, необходимые для поиска и характеристики технических спецификаций электронного ресурса. Сведения приводят в следующей последовательности: системные требования, сведения об ограничении доступности, дату обновления документа или его части, электронный адрес, дату обращения к документу;

примечание об ограничении доступности приводят в ссылках на документы из локальных сетей, а также из полнотекстовых баз данных, доступ к которым осуществляется по подписке (например КонсультантПлюс, EBSCO и т. п.);

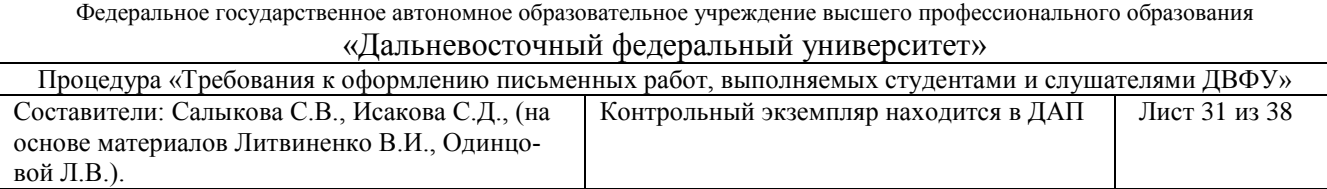

 в примечании о режиме доступа допускается вместо слов «Режим доступа» использовать для обозначения электронного адреса аббревиатуру «URL»;

после электронного адреса (который полностью копируется из адресной строки документа) в круглых скобках приводят сведения о дате обращения к электронному сетевому ресурсу: после слов «дата обращения» указывают число, месяц и год.

*Пример:* 

*Затекстовая ссылка на электронный ресурс*

*12. Волков, В. Ю., Волкова, Л. М. Физическая культура [Электронный ресурс] : курс дистанц. обучения. СПб, 2003. Доступ из локальной сети Фундамент. б-ки СПбГПУ. Систем. требования: Power Point. URL: http://www.unlib.ntva.ru/dl/local/407/oe/oe.ppt (дата обращения: 01.11.2008)*

#### **5.11 Библиографические ссылки на архивные документы**

Библиографические ссылки на архивные документы позволяют определять местонахождение документа, хранящегося в определенном архивохранилище, личном архиве, музее и таким образом идентифицировать его. Ссылки на архивные документы могут содержать следующие элементы:

заголовок;

основное заглавие документа;

сведения, относящиеся к заглавию;

сведения об ответственности;

поисковые данные документа;

сведения о местоположении объекта ссылки в документе;

 сведения о деле (единице хранения), в котором хранится документ – объект ссылки;

примечания.

В качестве поисковых данных документа указывают:

название архивохранилища;

номер фонда, описи (при наличии), порядковый номер дела по описи и т.

п.;

название фонда;

местоположение объекта ссылки в идентифицирующем документе (номера листов дела).

Все элементы поисковых данных документа разделяют точками:

ОР РНБ. Ф. 316. Д. 161. Л.1.

РО ИРЛИ Ф. 568. Оп. 1. № 196. Л. 18-19 об.

Внутритекстовые ссылки на архивные документы, как правило, содержат поисковые данные документа и лишь в случае необходимости описание документа полностью.

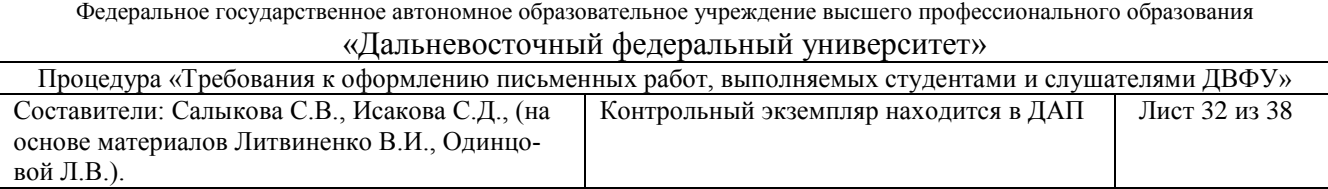

#### **Форма титульного листа контрольной работы**

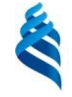

#### МИНИСТЕРСТВО ОБРАЗОВАНИЯ И НАУКИ РОССИЙСКОЙ ФЕДЕРАЦИИ

Федеральное государственное автономное образовательное учреждение высшего профессионального образования

**«Дальневосточный федеральный университет»**

## **НАЗВАНИЕ ШКОЛЫ ДВФУ Название кафедры**

## **КОНТРОЛЬНАЯ РАБОТА**

по дисциплине «\_\_\_\_\_\_\_\_\_\_\_»

по направлению подготовки \_\_\_\_\_\_\_\_\_\_\_

шифр и название направления

образовательная программа

название образовательной программы

на тему **«Название темы»**

Выполнил студент гр.\_\_\_\_\_\_\_ \_\_\_\_\_\_\_\_\_\_ФИО преподавателя

Проверил доцент \_\_\_\_\_\_\_\_\_\_\_ФИО студента

\_\_\_\_\_\_\_\_\_\_\_\_\_\_\_\_\_\_\_\_\_\_\_

зачтено/не зачтено

Регистрационный №

\_\_\_\_\_\_\_\_\_\_\_\_\_\_\_\_\_\_\_

 подпись И.О.Фамилия  $\alpha \longrightarrow 20$  r.

> г. Владивосток 20 \_

# **Форма титульного листа реферата**

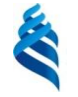

МИНИСТЕРСТВО ОБРАЗОВАНИЯ И НАУКИ РОССИЙСКОЙ ФЕДЕРАЦИИ

Федеральное государственное автономное образовательное учреждение высшего профессионального образования

**«Дальневосточный федеральный университет»**

## **НАЗВАНИЕ ШКОЛЫ ДВФУ Название кафедры**

#### **РЕФЕРАТ**

по дисциплине «\_\_\_\_\_\_\_\_\_\_\_» по направлению подготовки \_\_\_\_\_\_\_\_\_\_\_

шифр и название направления

образовательная программа

название образовательной программы

на тему **«Название темы»**

Выполнил студент гр.\_\_\_\_\_\_\_ \_\_\_\_\_\_\_\_\_\_ФИО преподавателя

Проверил доцент \_\_\_\_\_\_\_\_\_\_\_ФИО студента

\_\_\_\_\_\_\_\_\_\_\_\_\_\_\_\_\_\_\_\_\_\_\_

зачтено/не зачтено

г. Владивосток 20 \_

**Форма титульного листа отчета по лабораторной работе**

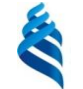

МИНИСТЕРСТВО ОБРАЗОВАНИЯ И НАУКИ РОССИЙСКОЙ ФЕДЕРАЦИИ Федеральное государственное автономное образовательное учреждение высшего профессионального образования **«Дальневосточный федеральный университет»**

> **НАЗВАНИЕ ШКОЛЫ ДВФУ Название кафедры**

# **ОТЧЕТ**

по лабораторной работе

по дисциплине «\_\_\_\_\_\_\_\_\_\_\_» по направлению подготовки \_\_\_\_\_\_\_\_\_\_\_

шифр и название направления

образовательная программа

название образовательной программы

на тему **«Название темы»**

Выполнил студент гр.\_\_\_\_\_\_\_ \_\_\_\_\_\_\_\_\_\_ФИО преподавателя

Проверил доцент \_\_\_\_\_\_\_\_\_\_\_ФИО студента

\_\_\_\_\_\_\_\_\_\_\_\_\_\_\_\_\_\_\_\_\_\_\_

(оценка)

г. Владивосток 20 \_

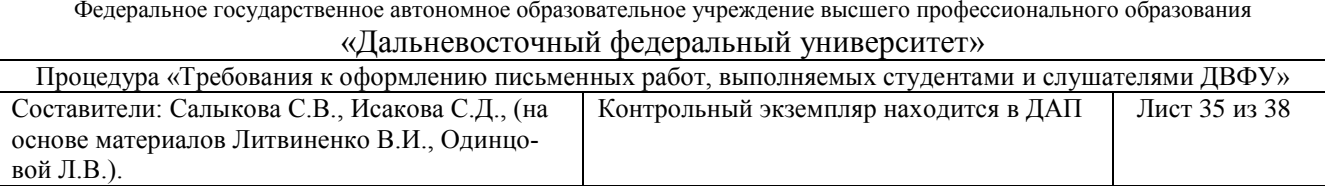

#### **Форма титульного листа отчета по практике**

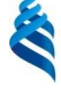

#### МИНИСТЕРСТВО ОБРАЗОВАНИЯ И НАУКИ РОССИЙСКОЙ ФЕДЕРАЦИИ

Федеральное государственное автономное образовательное учреждение высшего профессионального образования

**«Дальневосточный федеральный университет»**

# **НАЗВАНИЕ ШКОЛЫ ДВФУ Название кафедры**

#### **О Т Ч Е Т**

о практике (вид практики)

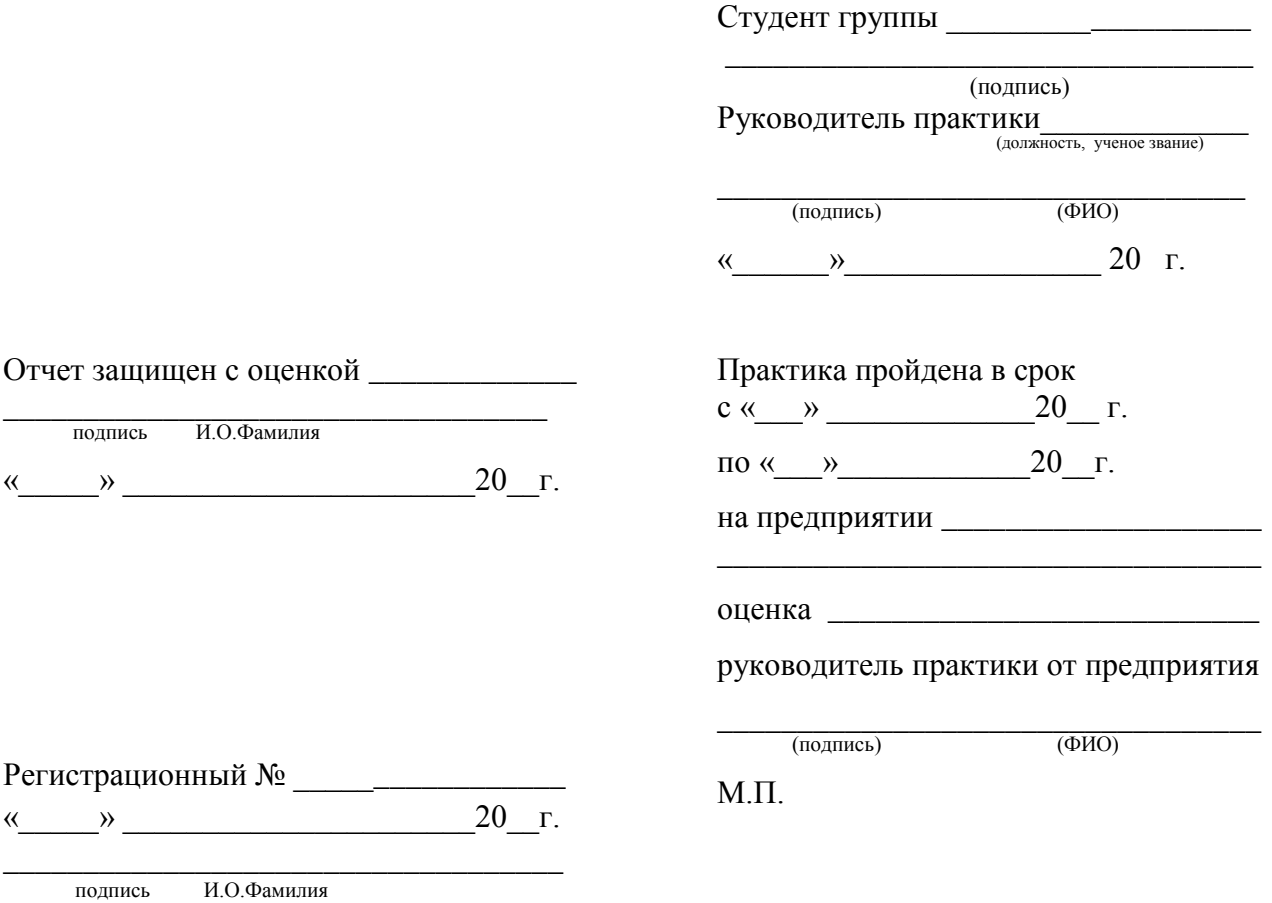

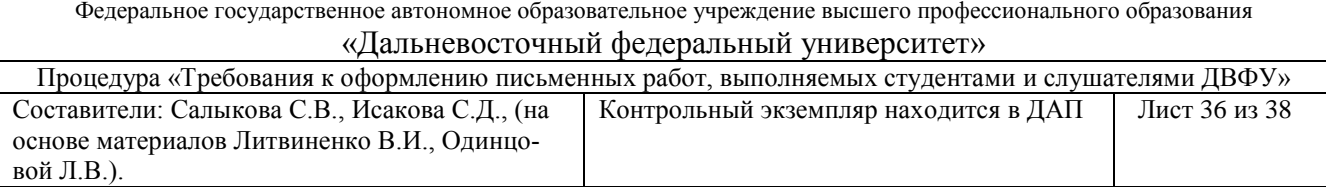

#### **Форма титульного листа курсовой работы**

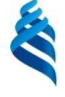

# МИНИСТЕРСТВО ОБРАЗОВАНИЯ И НАУКИ РОССИЙСКОЙ ФЕДЕРАЦИИ

Федеральное государственное автономное образовательное учреждение высшего профессионального образования

**«Дальневосточный федеральный университет»**

## **НАЗВАНИЕ ШКОЛЫ ДВФУ Название кафедры**

НАЗВАНИЕ РАБОТЫ

## **КУРСОВАЯ РАБОТА**

по образовательной программе подготовки бакалавров по направлению шифр, код – «название образовательной программы»

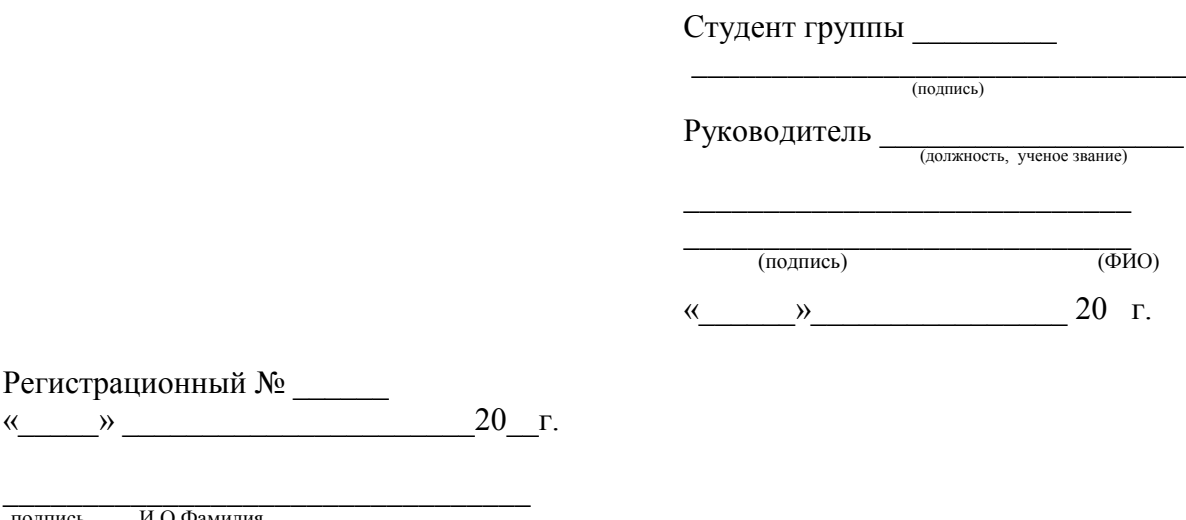

**г. Владивосток 20 \_\_**

 $\langle\langle \qquad\rangle\rangle$ 

подпись И.О.Фамилия

#### **Форма титульного листа ВКР**

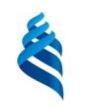

МИНИСТЕРСТВО ОБРАЗОВАНИЯ И НАУКИ РОССИЙСКОЙ ФЕДЕРАЦИИ

Федеральное государственное автономное образовательное учреждение высшего профессионального образования

**«Дальневосточный федеральный университет»**

## **НАЗВАНИЕ ШКОЛЫ ДВФУ Название кафедры**

ФИО студента

НАЗВАНИЕ РАБОТЫ

#### **ВЫПУСКНАЯ КВАЛИФИКАЦИОННАЯ РАБОТА**

по образовательной программе подготовки специалистов/бакалавров/магистров по направлению шифр, код «Название образовательной программы»

> **г. Владивосток (Уссурийск) 20\_\_**

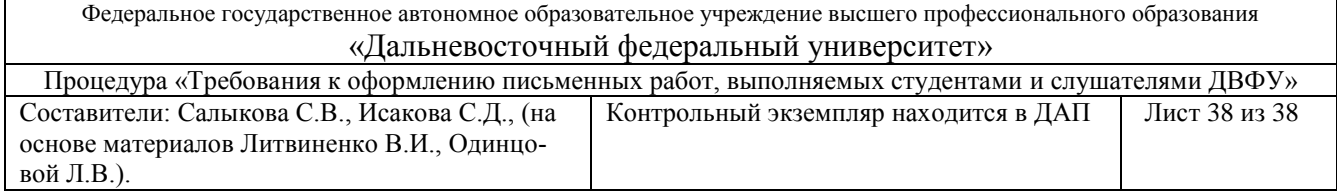

# **Продолжение Приложение 7**

# **Оборотная сторона титульного листа ВКР**

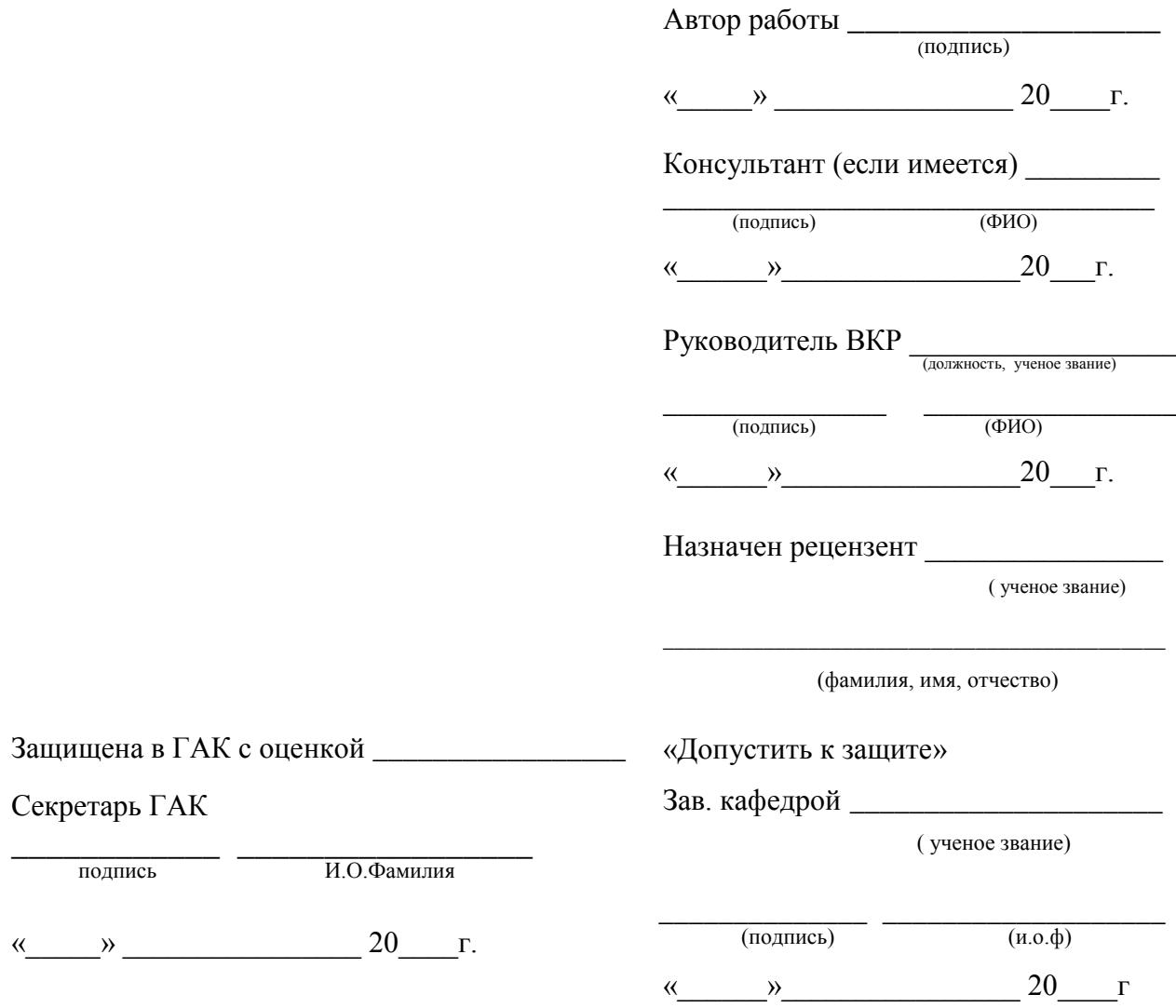